### **Corso di Laurea Magistrale in Informatica**

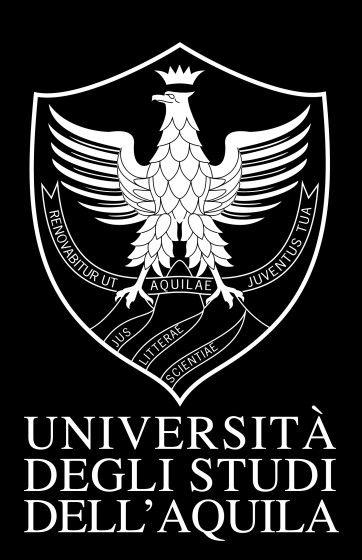

Emanuele Palombo

Relatore Prof. Davide Di Ruscio

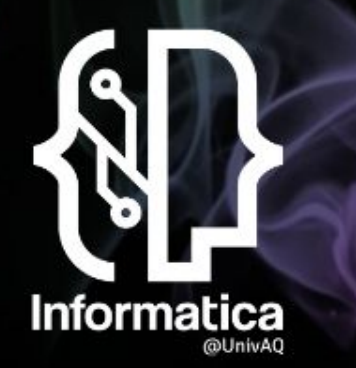

Corso di Laurea in Informatica

Dipartimento di Ingegneria e Scienze dell'Informazione e **Matematica** 

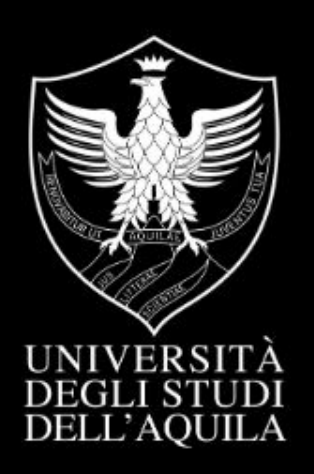

### **PyMAPE A software framework to support the development and deployment of Autonomous Systems**

## WHAT ARE SELF-ADAPTIVE SYSTEMS ?

Today systems must function in complex environments built out of infrastructure, components, services, and other systems that are not under direct control of the original system and/or its developers. These systems typically run in **unpredictable** and **unstable** environments.

A **Self-Adaptive** system (SAS) is able to automatically modify itself in response to changes in its operating **environment** [1].

The "self" prefix indicates that the systems decide **autonomously** (i.e. without or with minimal interference) how to adapt changes in their contexts. While some self-adaptive system may be able to function without any human intervention, guidance in the form of higher-level **goals** is useful and realized in many systems.

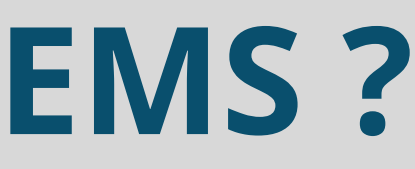

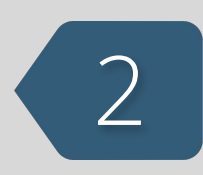

## **LOOP** 3 FEEDBACK CONTROL AND MAPE-K

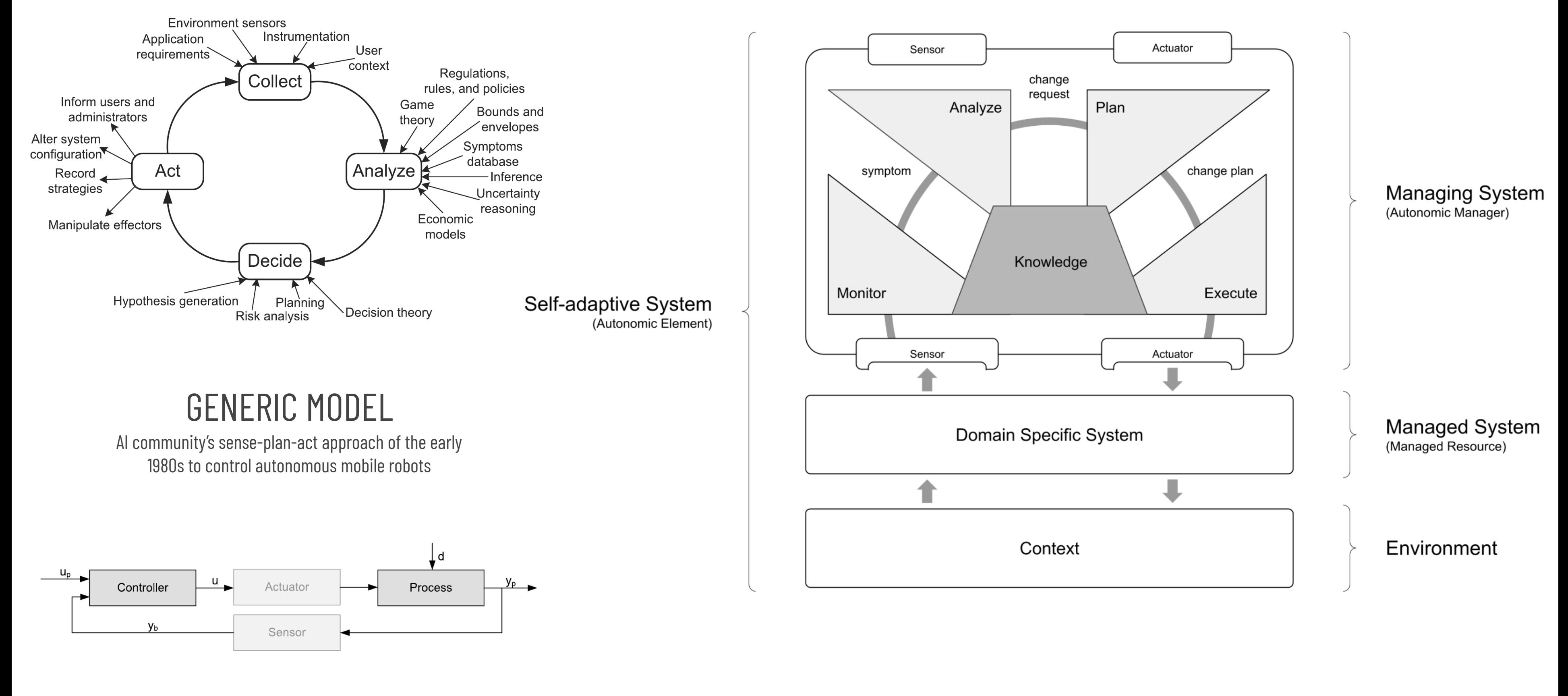

#### CONTROL THEORY AUTONOMIC COMPUTING

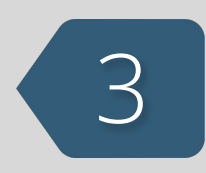

IBM's architectural blueprint for autonomic computing

## **LOOP** <sup>4</sup> FEEDBACK CONTROL AND MAPE-K

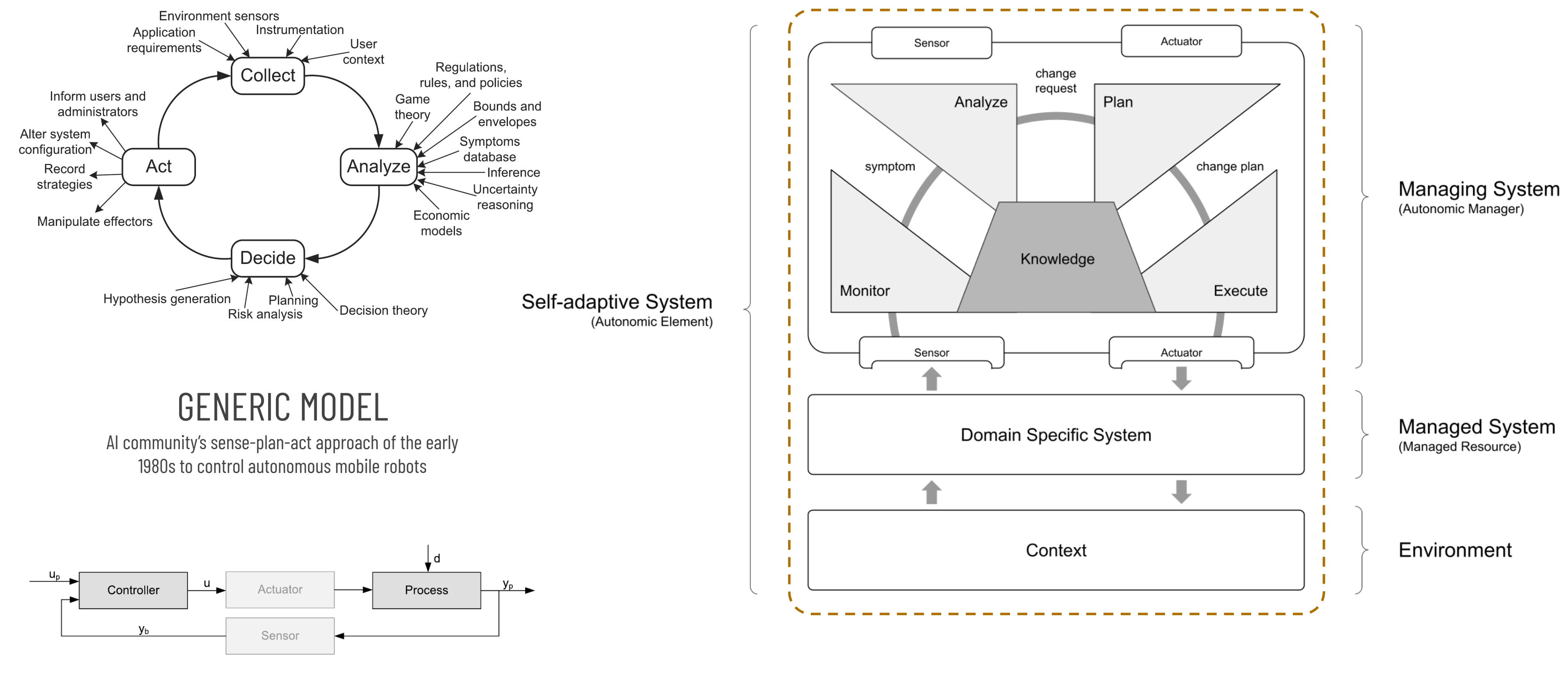

#### CONTROL THEORY AUTONOMIC COMPUTING

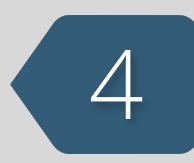

IBM's architectural blueprint for autonomic computing

## **FRAMEWORK CHALLENGES**

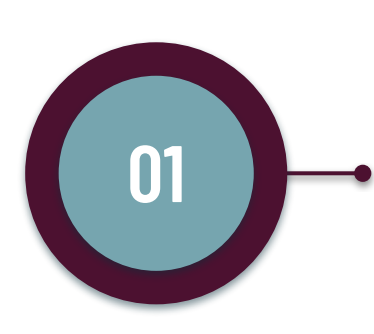

#### **<sup>01</sup> CONTAINMENT**

Reuse, modularity and isolation of MAPE components as **first-class entity**.

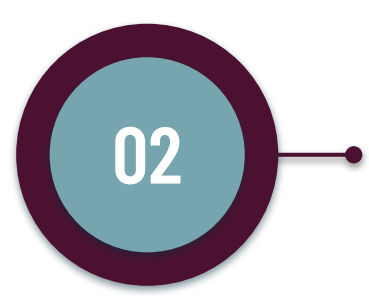

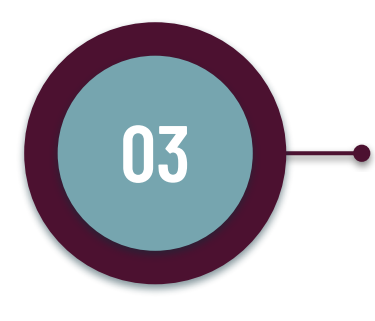

#### **COMMUNICATION INTERFACE (STANDARDIZATION)**

Shared interface between components that allow **stream** communication, filtering, pre/post processing, data exchange communication and routing.

#### **DISTRIBUTION**

Multi-device distribution of MAPE loops and components.

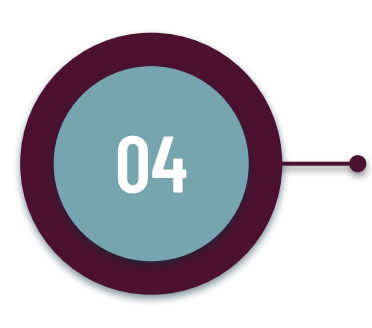

#### **DECENTRALIZED PATTERNS**

**Flat** p2p and/or **hierarchical** architectures of loops and components with concerns separation. Allowing runtime pattern reconfiguration (stopping/starting, (un)linking, adding/removing).

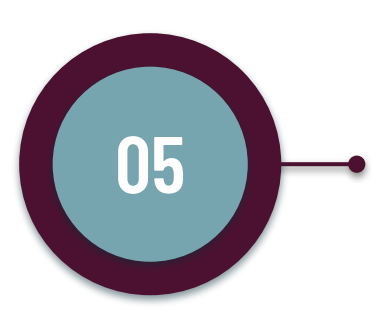

#### **05 NETWORK COMMUNICATION PARADIGMS**

Different paradigms (blackboard, direct message) and protocols for various patterns interactions.

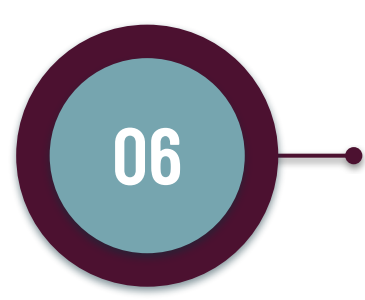

#### **<sup>06</sup> STATE / KNOWLEDGE**

Distributed **multi-scope** (global, level, loop) Knowledge with partitioning and/or (full/partial async) replication.

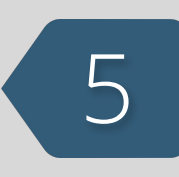

#### **ASYNCHRONOUS PROGRAMMING**

Manage (I/O bound) tasks concurrency with non-blocking I/O operations.

**02**

# **03**

**04**

## **PARADIGMS AND TOOLS** 6

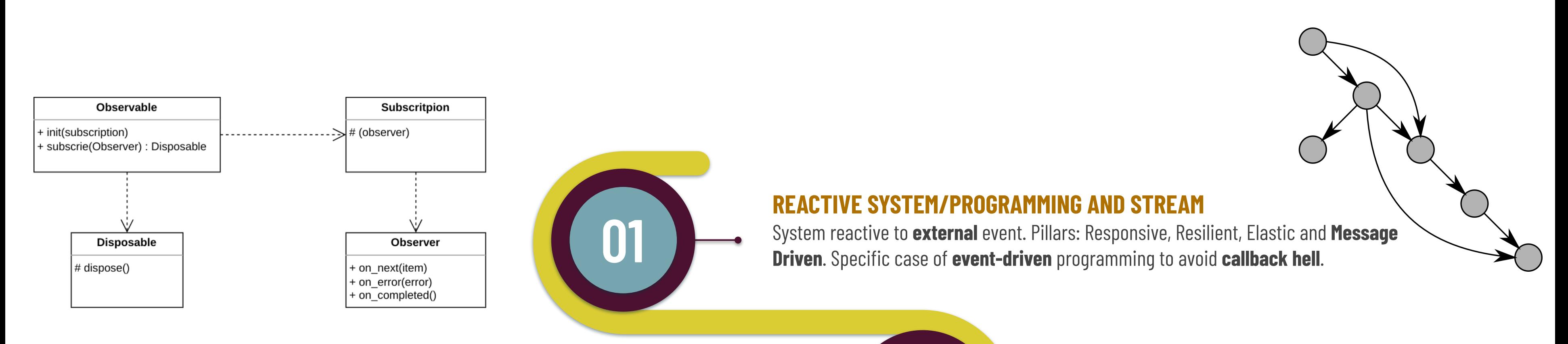

#### **REACTIVEX (OBSERVER PATTERN)**

**Distributed**, in-memory key-value data structure (strings, hashes, lists, (ordered) sets, queue, lock) store, cache and **message broker** with keyspace **notifications**. Partitioning and/or (full/partial async) replication.

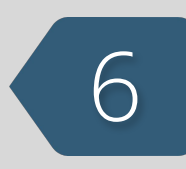

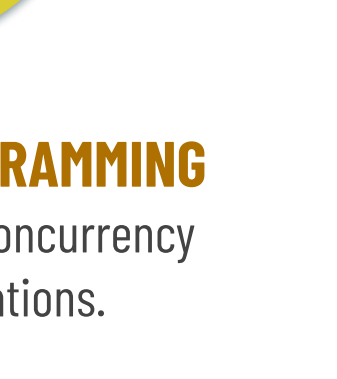

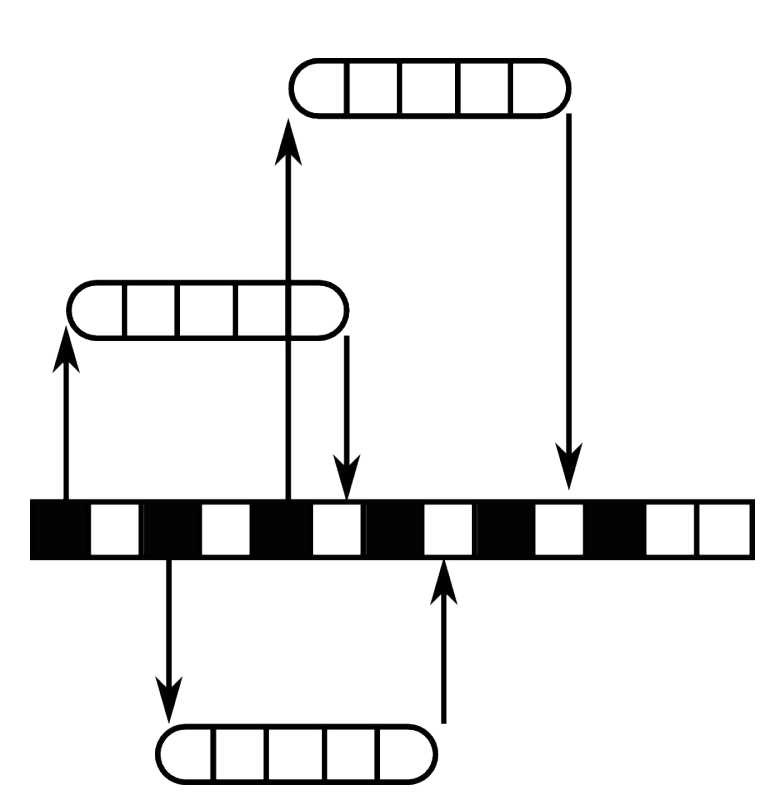

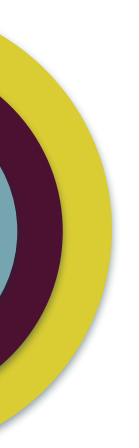

Observables represent a **source** of events. An **observer** subscribes to an observable to receive items emitted (Hot, Cold, Subject,etc). Pipe **operators** modify streams flowing through them.

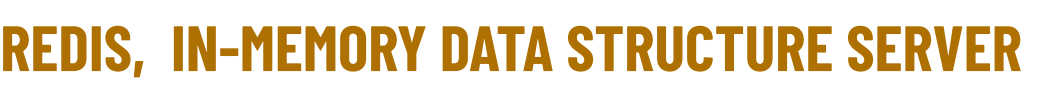

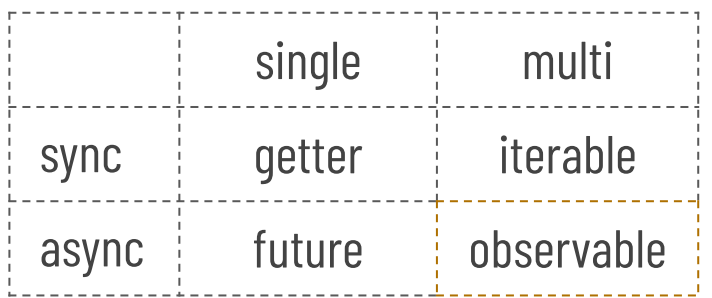

# **PyMAPE FRAMEWORK**

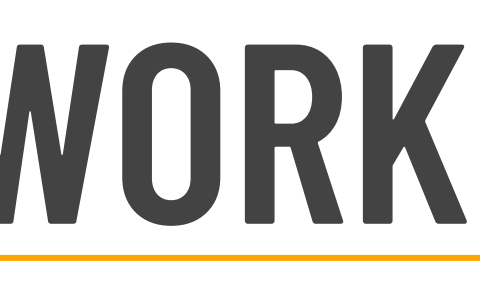

**01**

### **CLASS DIAGRAM** MAIN

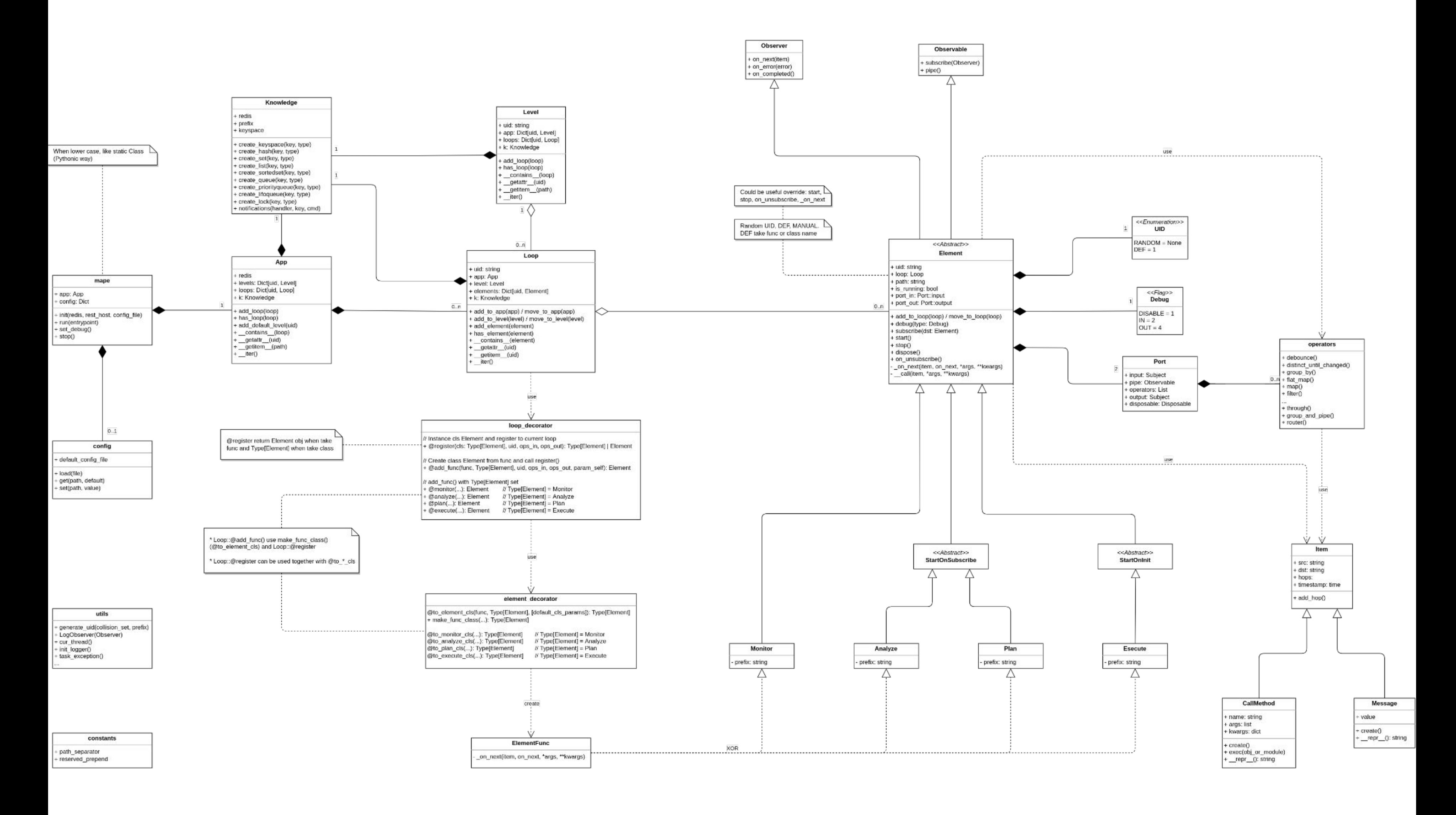

8

### **CLASS DIAGRAM** 8 (1995) 2014 12:30 12:30 12:30 12:30 12:30 12:30 12:30 12:30 12:30 12:30 12:30 12:30 12:30 12:30 12:30 12:30 12:30 12:30 12:30 12:30 12:30 12:30 12:30 12:30 12:30 12:30 12:30 12:30 12:30 12:30 12:30 12:30 MAIN

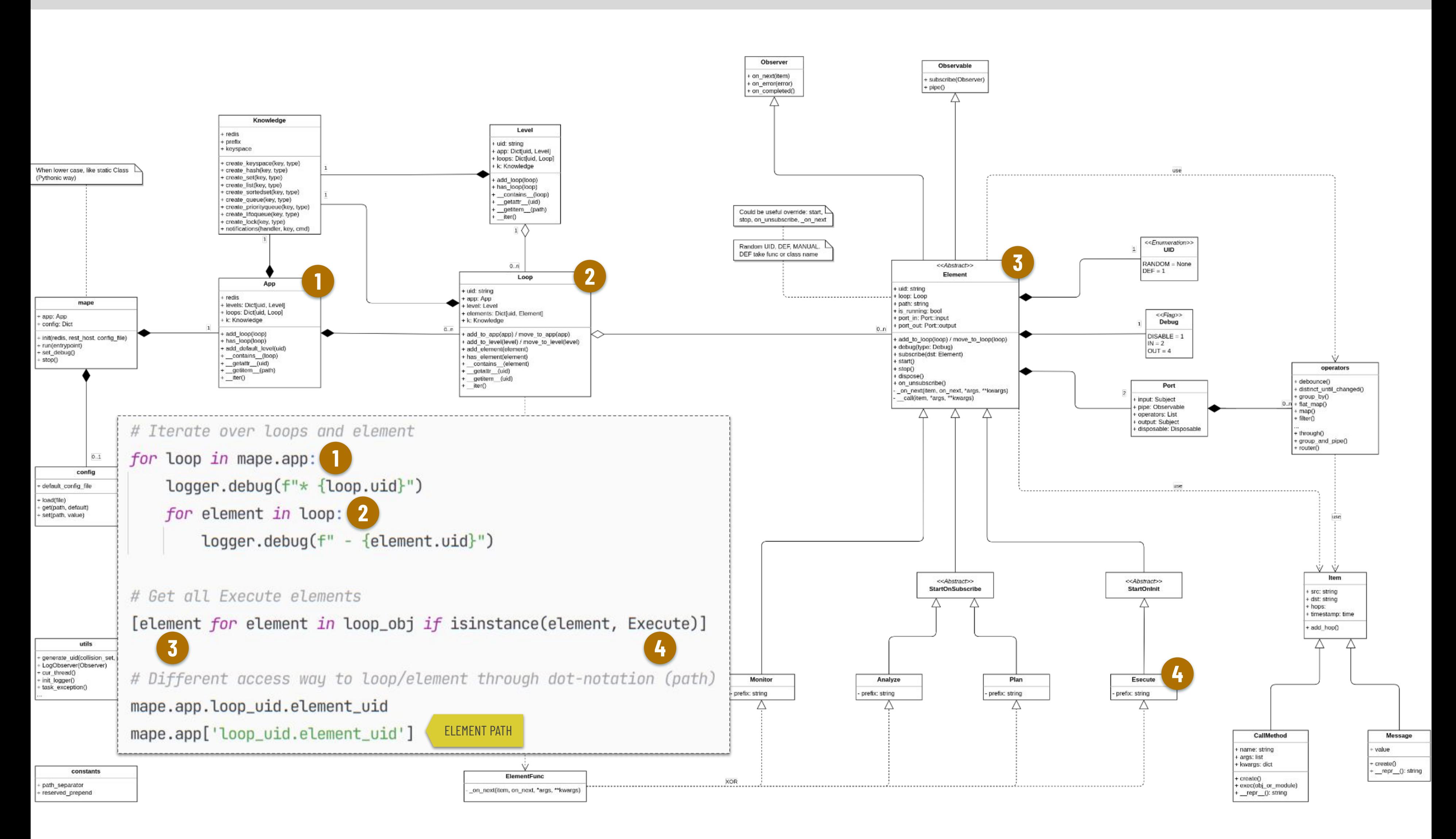

### **INSIDE AN ELEMENT** PORTS, PIPE OPERATORS, CORE FUNCTION …

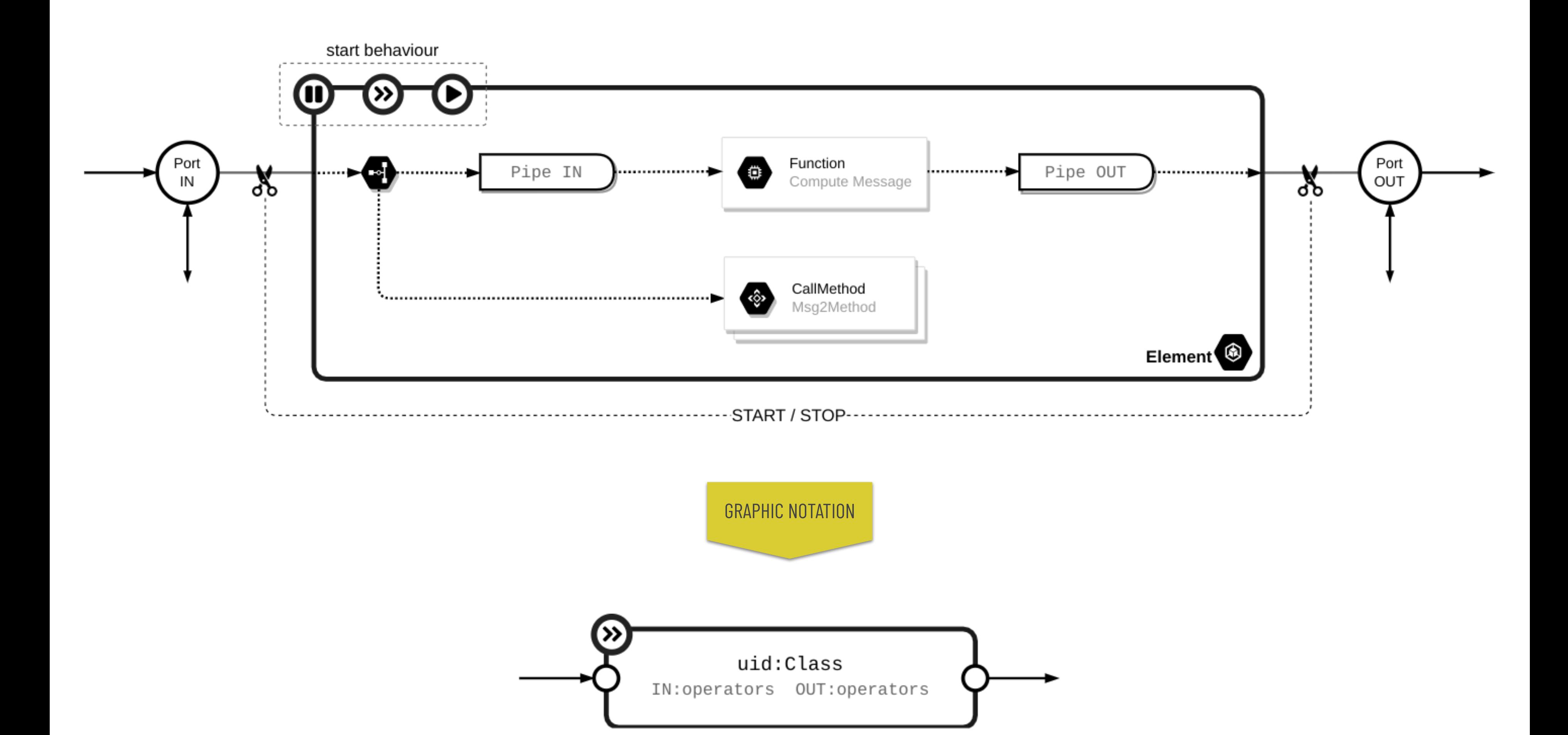

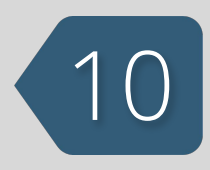

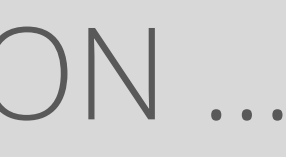

### **CLASS DIAGRAM** REMOTE

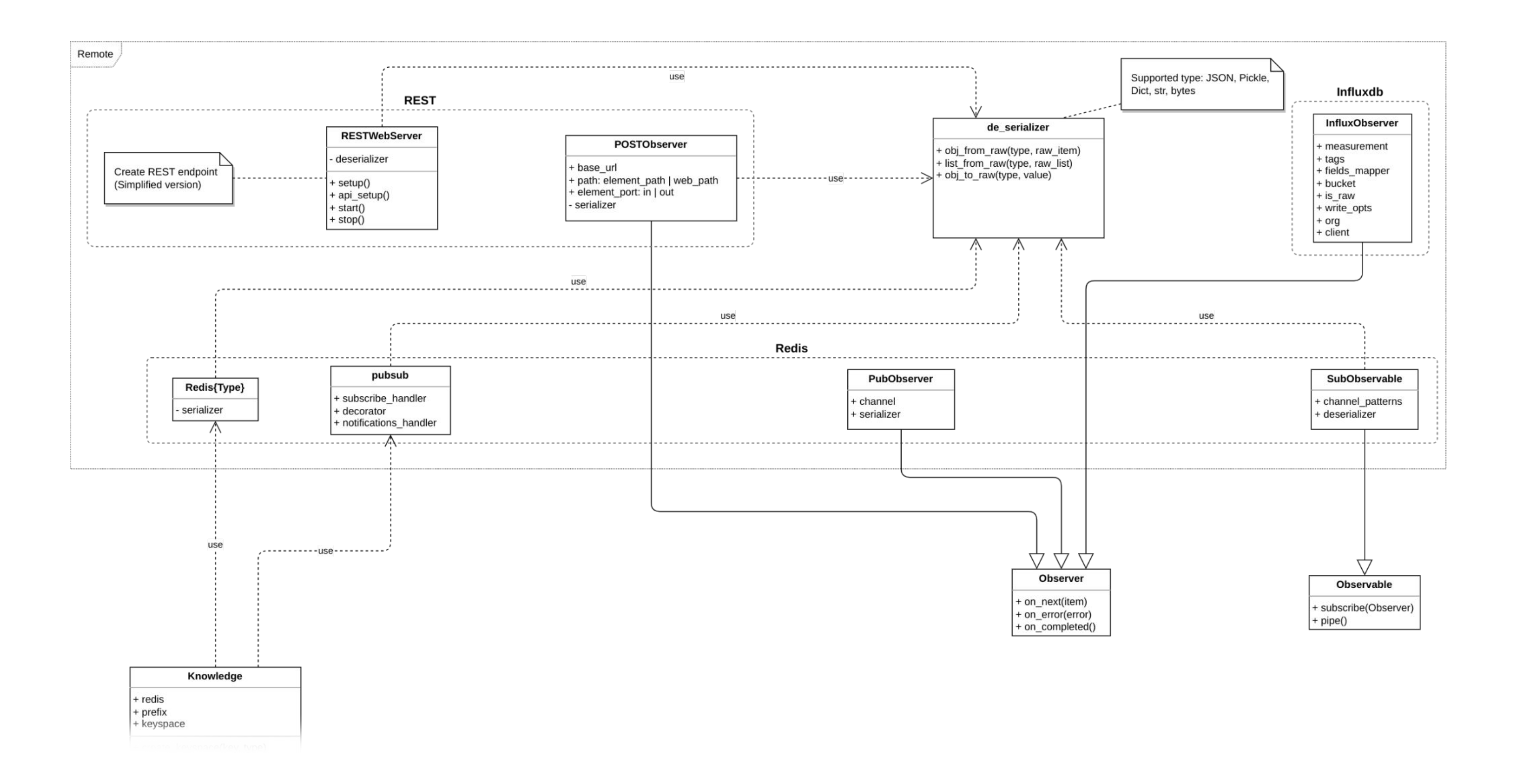

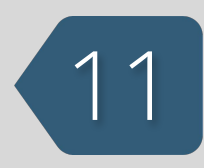

## **CLASS DIAGRAM** REMOTE

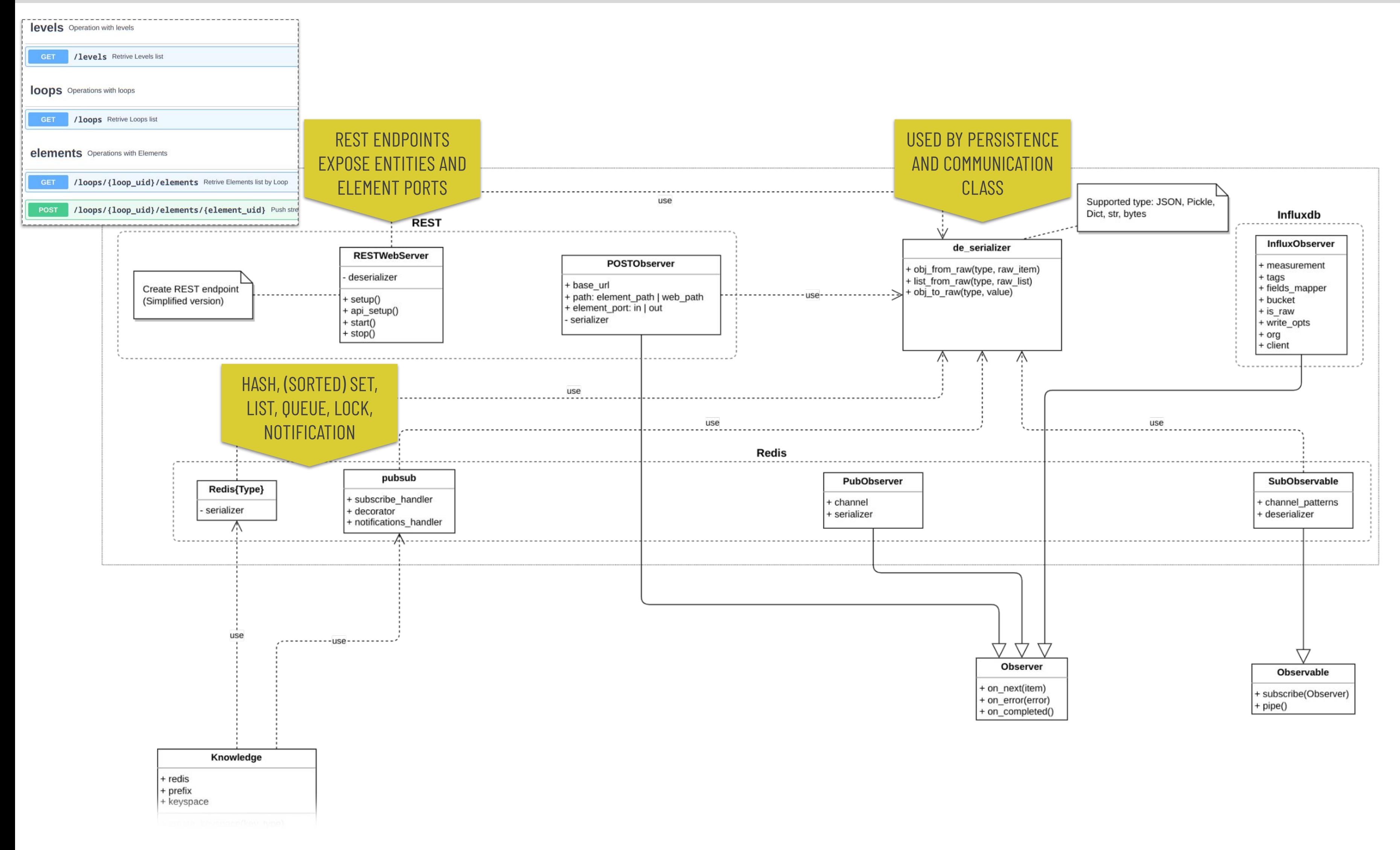

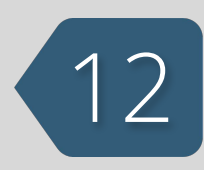

## **CLASS DIAGRAM** 13 REMOTE

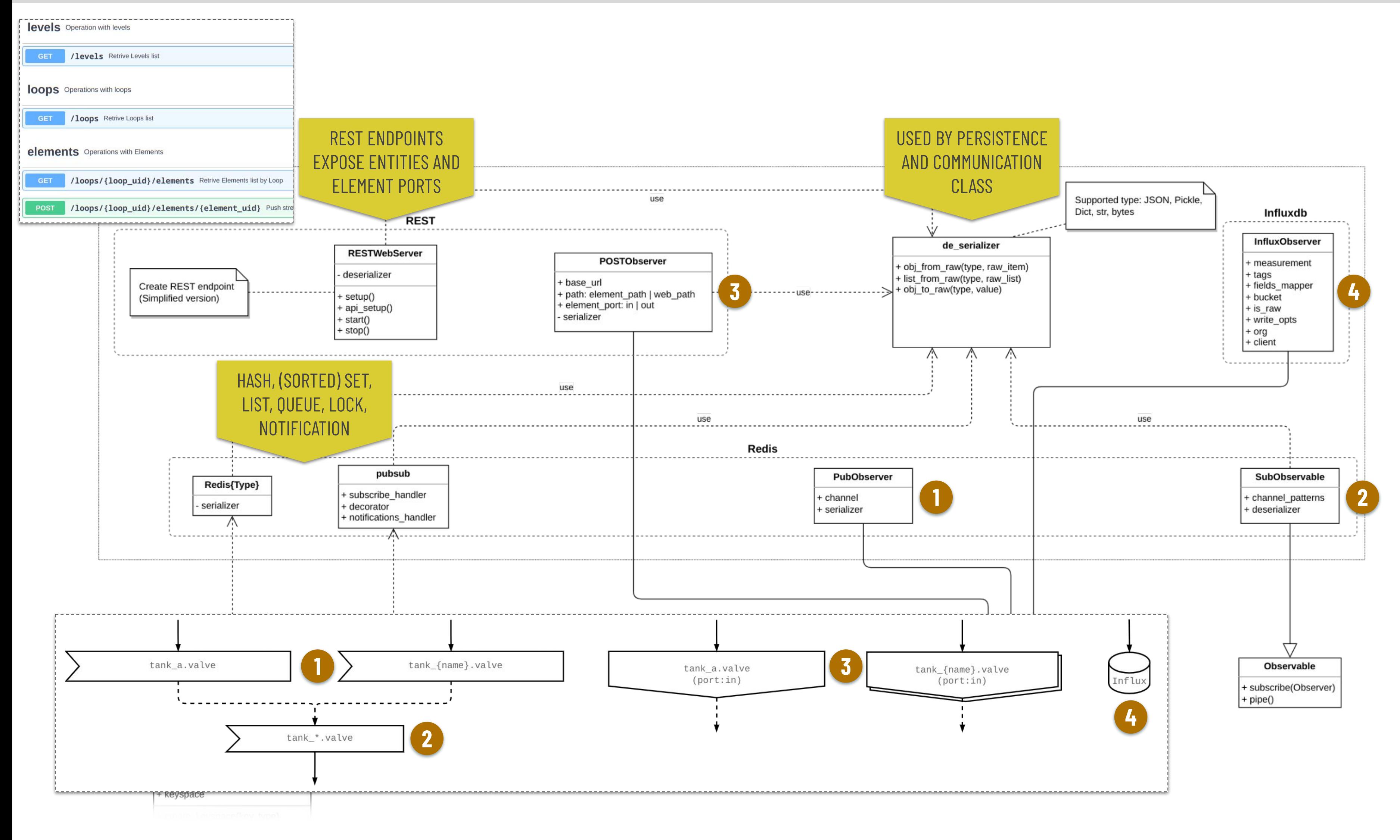

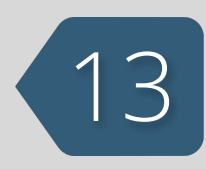

### **GRAPHICAL NOTATION** 144

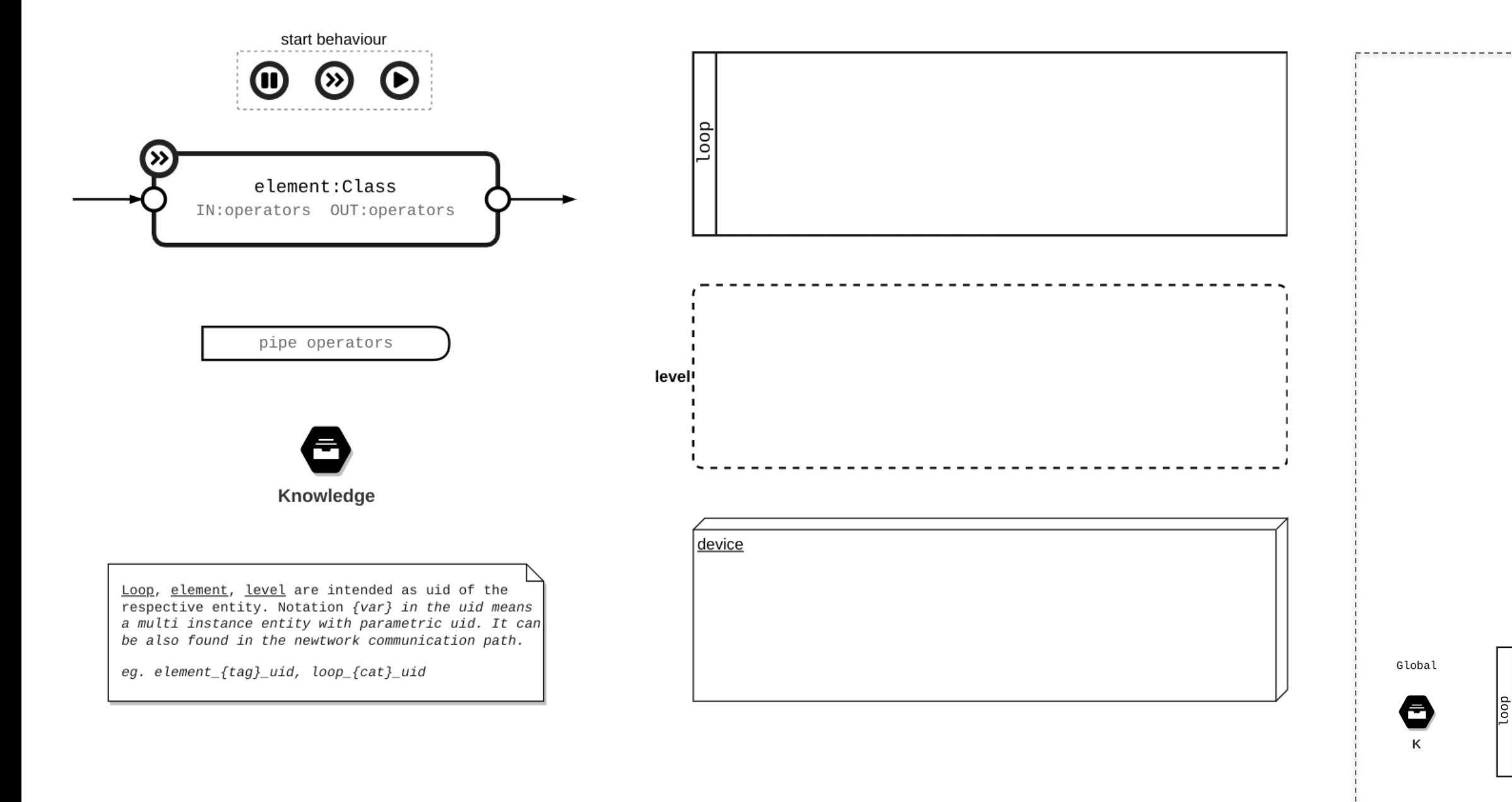

#### **Connection lines**

#### Network stream communication

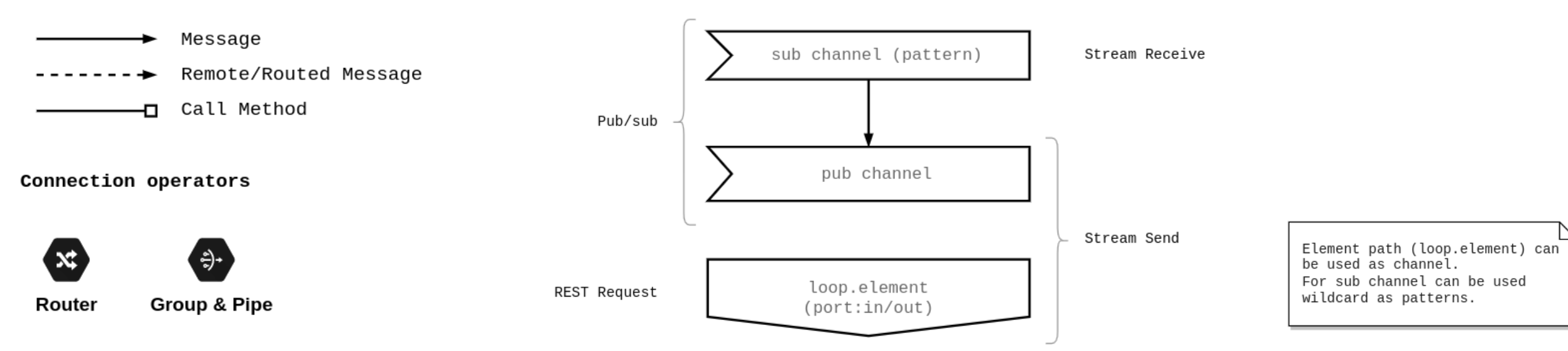

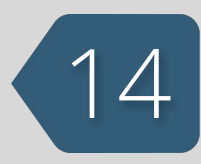

### INSTANCE EXAMPLES

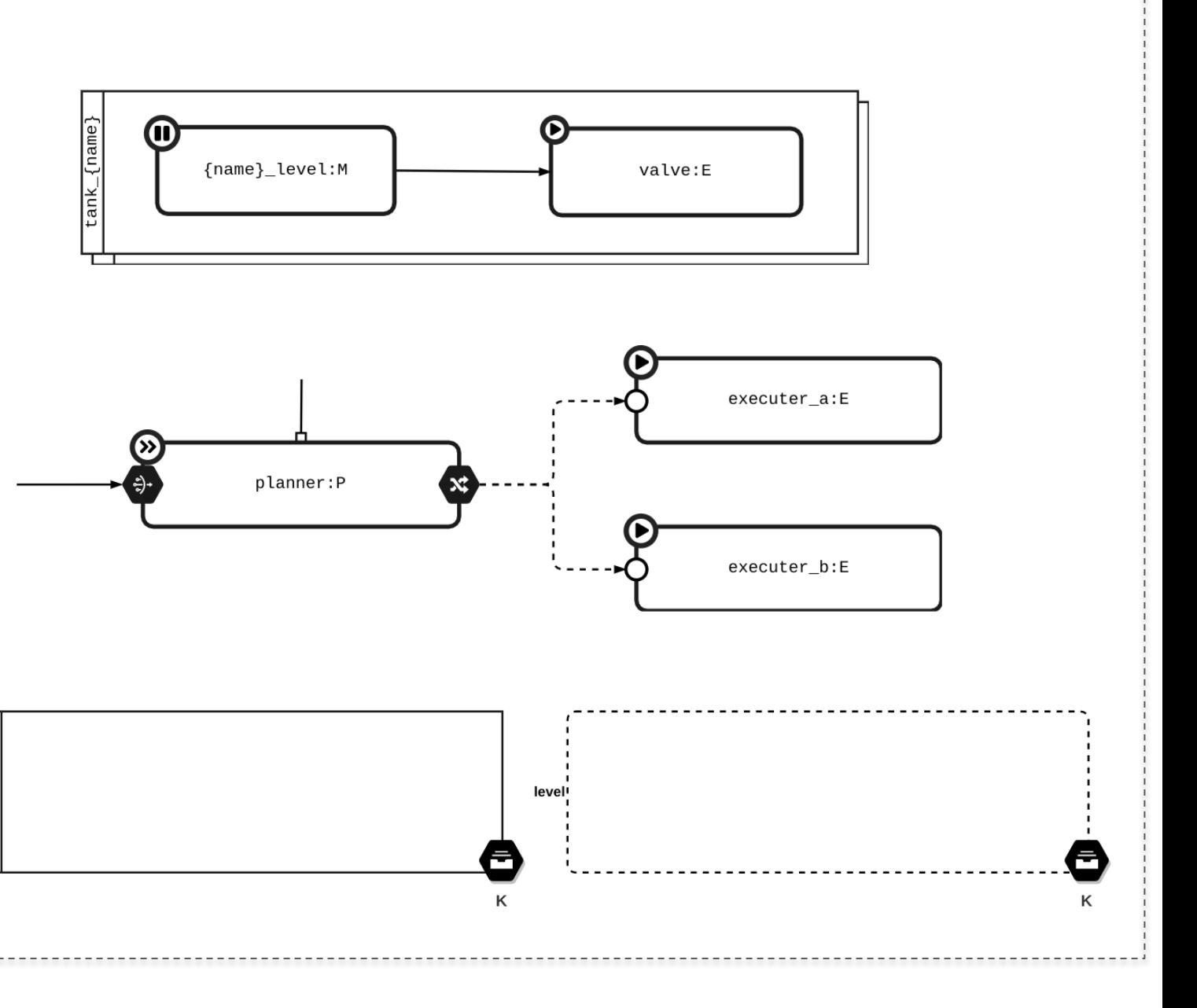

### **FIRST MAPE LOOP** 15 AMBULANCE

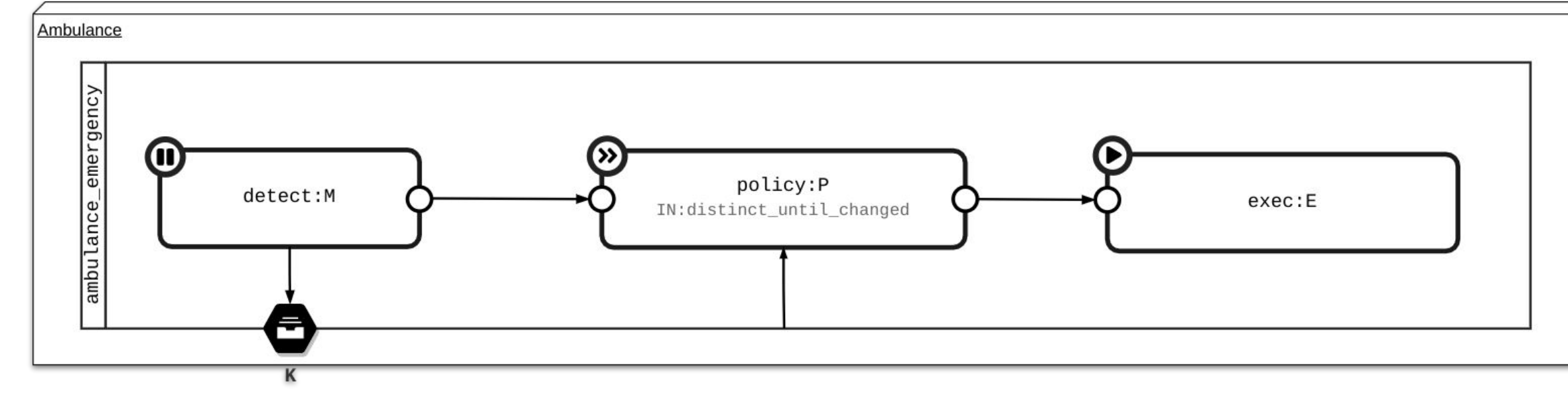

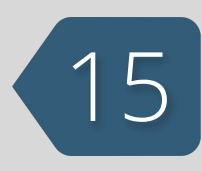

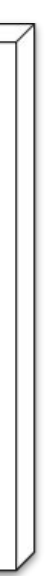

### **FIRST MAPE LOOP** 16 AMBULANCE

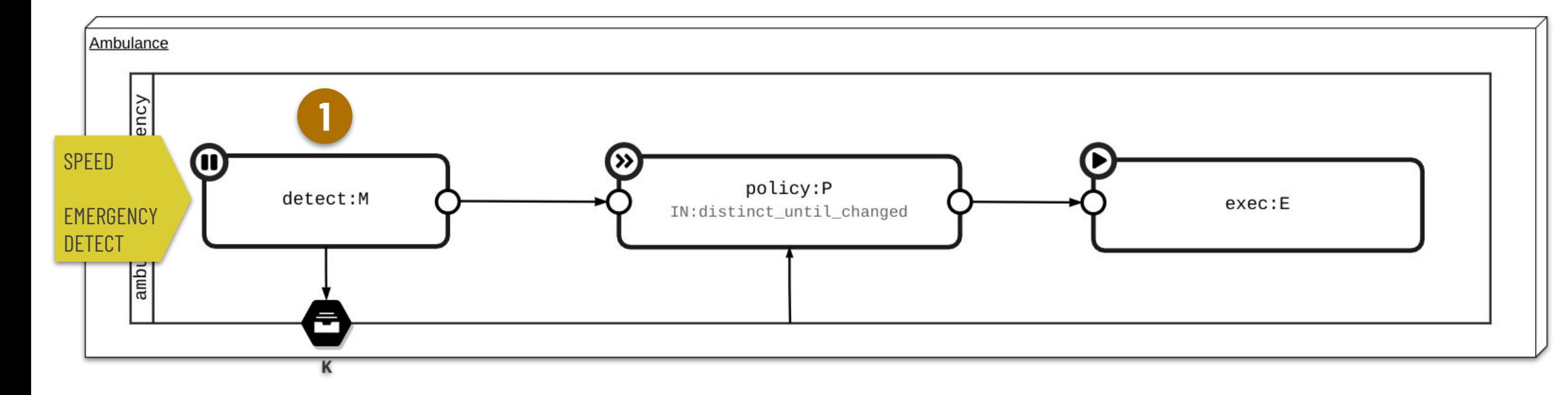

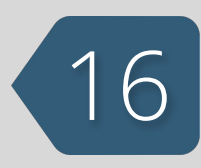

```
""" MAPE Loop and Elements definition """
loop = Loop (uid='ambulance_emergency')@loop.monitor
def detect(item, on_next, self):<sup>1</sup>
    \cdots(aloop.plan(ops_in=ops.distinct_until_changed())
async def policy (emergency, on_next, self):
    \cdots@loop.execute
def exec(item: dict, on_next):
    \cdotsfor element in loop:
    element.debug(Element.Debug.IN)
""" MAPE Elements connection """
detect.subscribe(policy)
policy.subscribe(exec)
# Starting monitor...
detect.start()
```
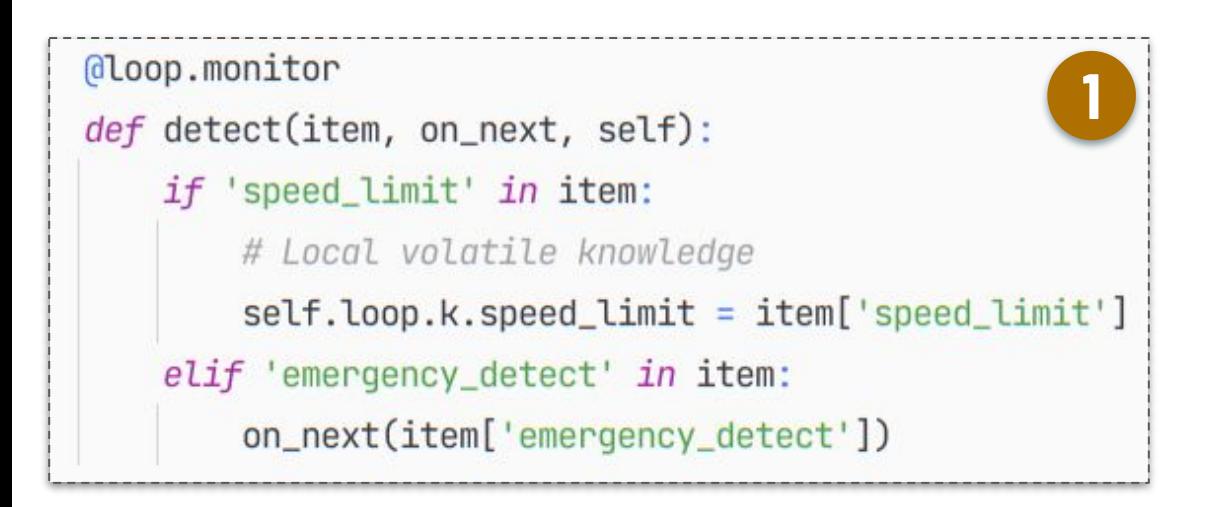

### **FIRST MAPE LOOP** AMBULANCE

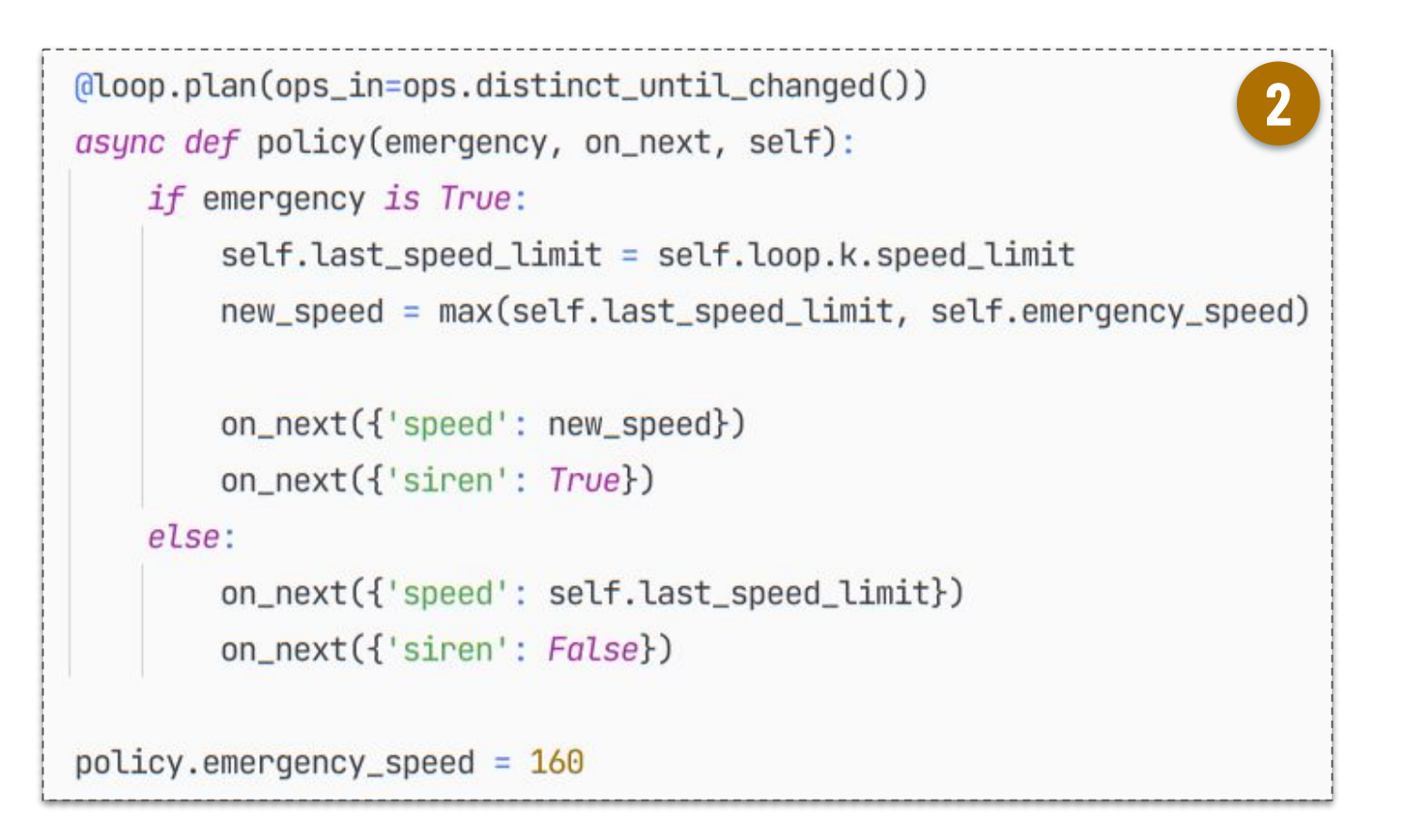

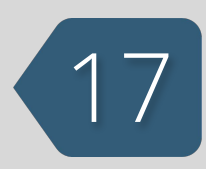

```
""" MAPE Loop and Elements definition """
loop = Loop (uid='ambulance_emergency')@loop.monitor
def detect(item, on_next, self):
    ......(aloop.plan(ops_in=ops.distinct_until_changed())
async def policy(emergency, on_next, self): 2
    . . .
@loop.execute
def exec(item: dict, on_next):
    \cdotsfor element in loop:
    element.debug(Element.Debug.IN)
""" MAPE Elements connection """
detect.subscribe(policy)
policy.subscribe(exec)
# Starting monitor...
detect.start()
```
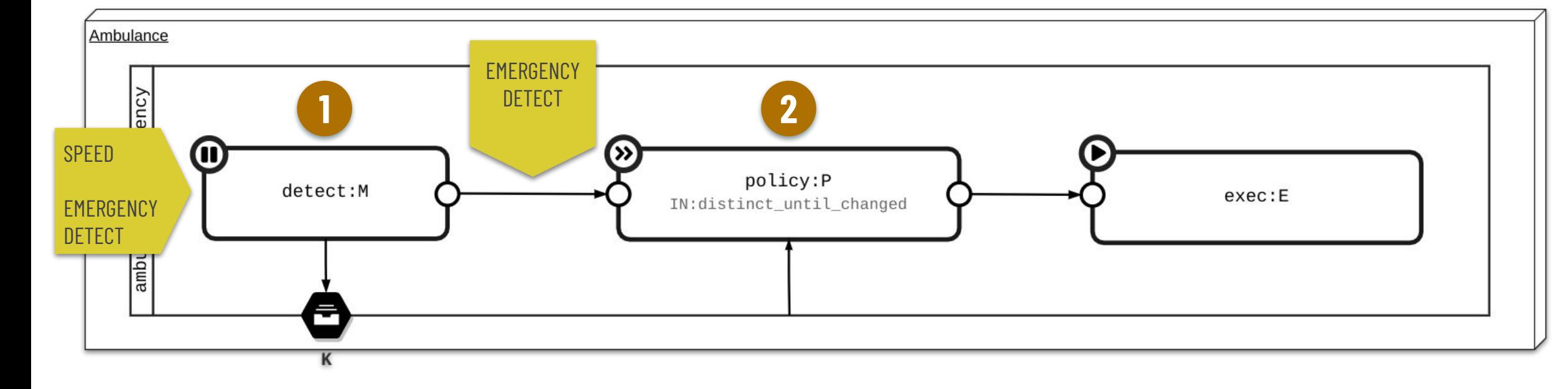

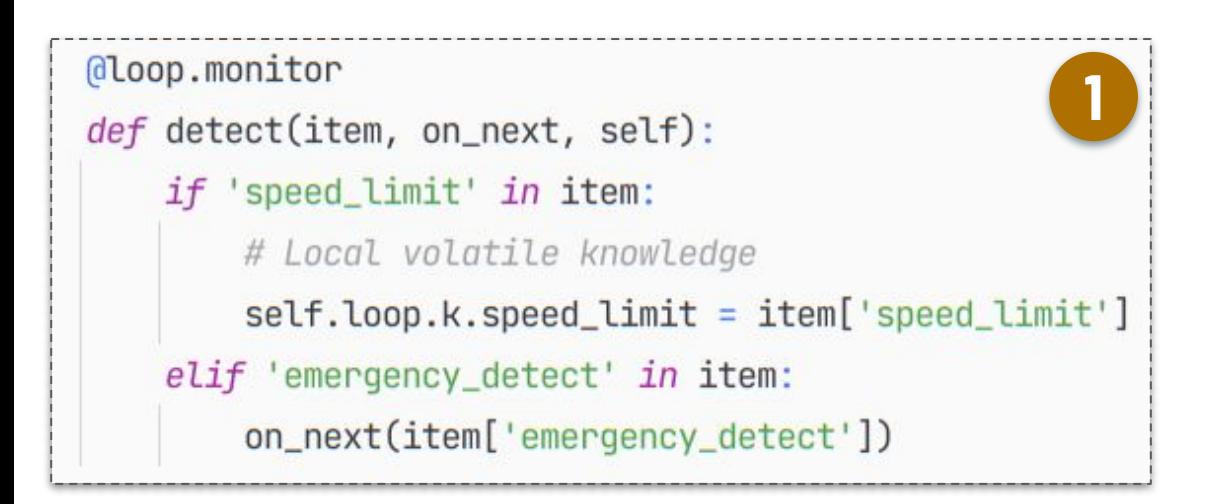

### **FIRST MAPE LOOP** 18 AMBULANCE

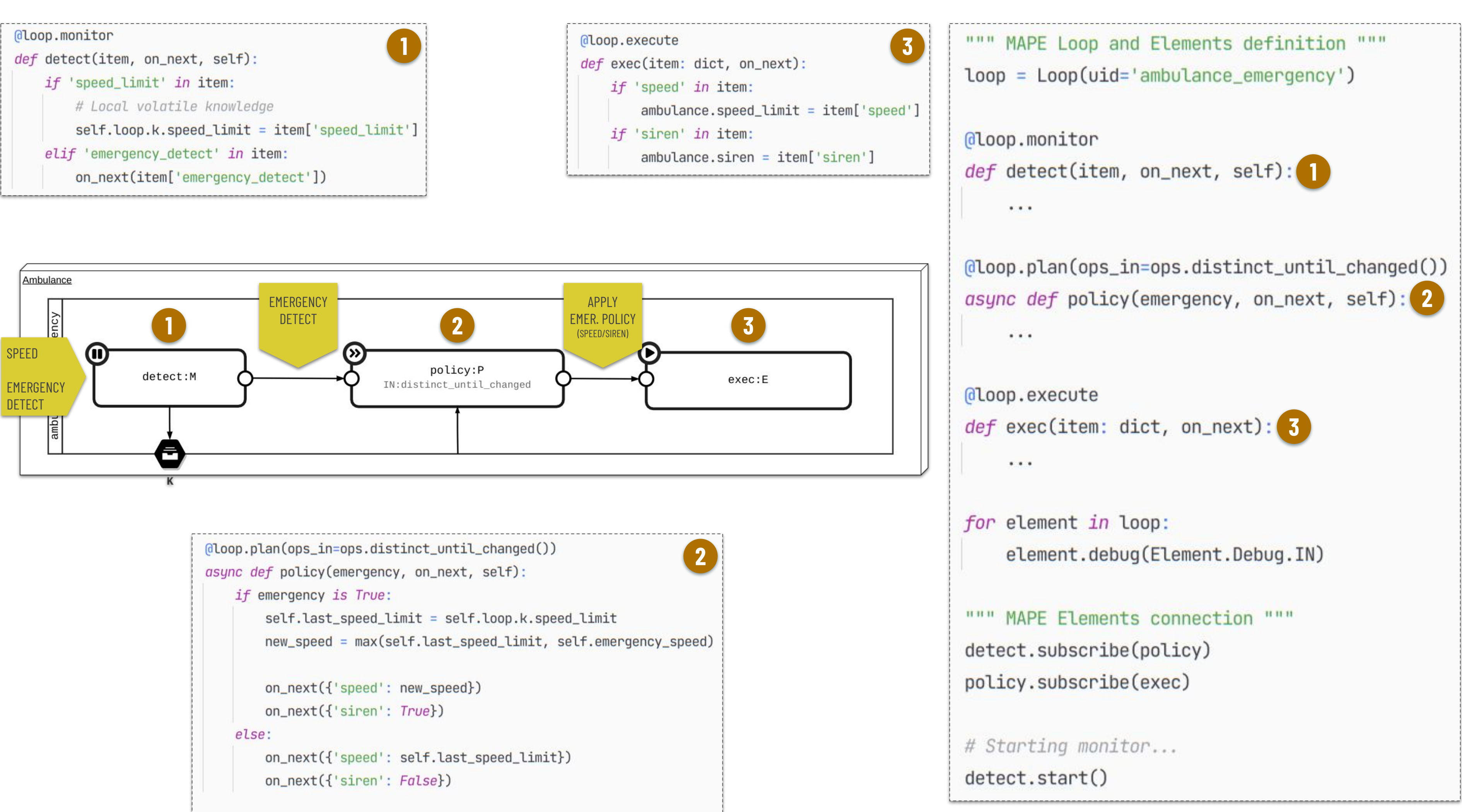

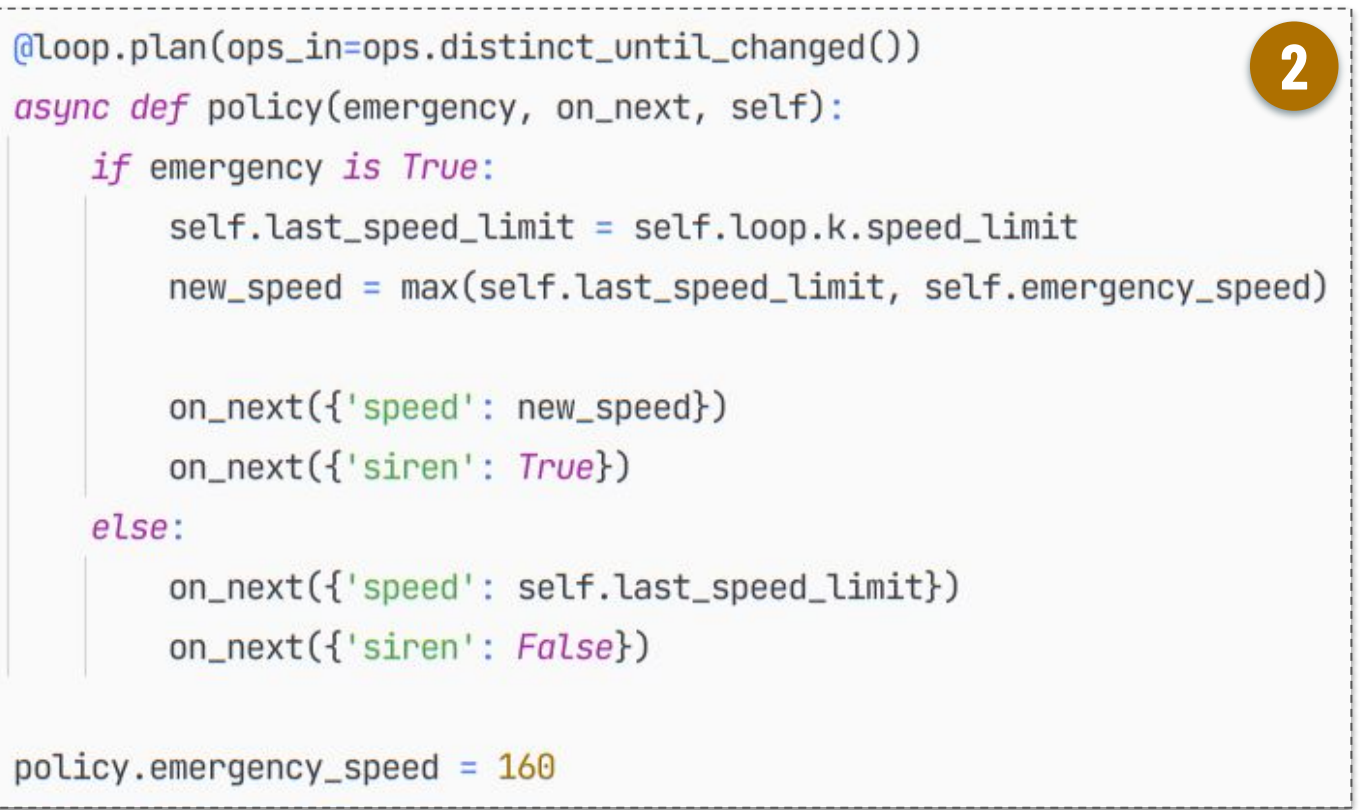

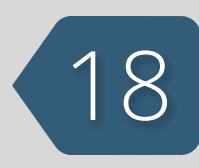

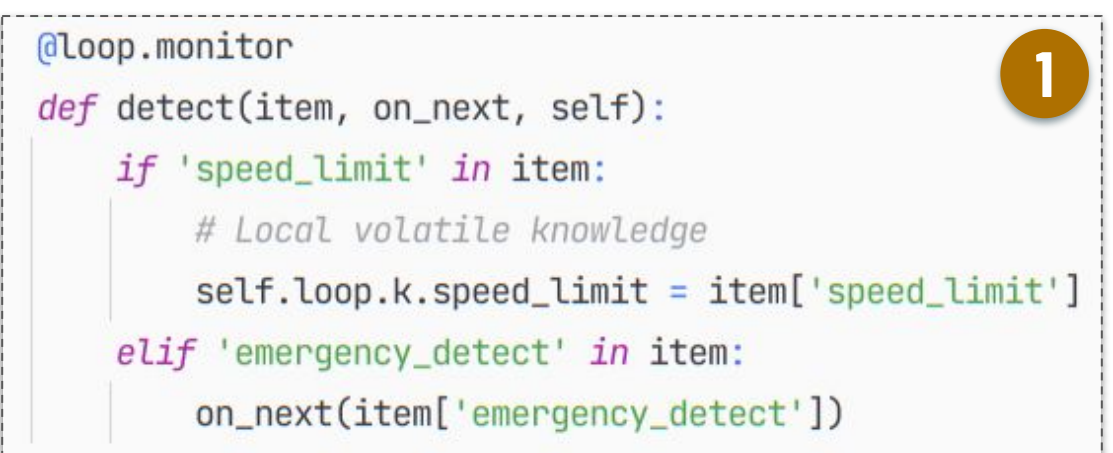

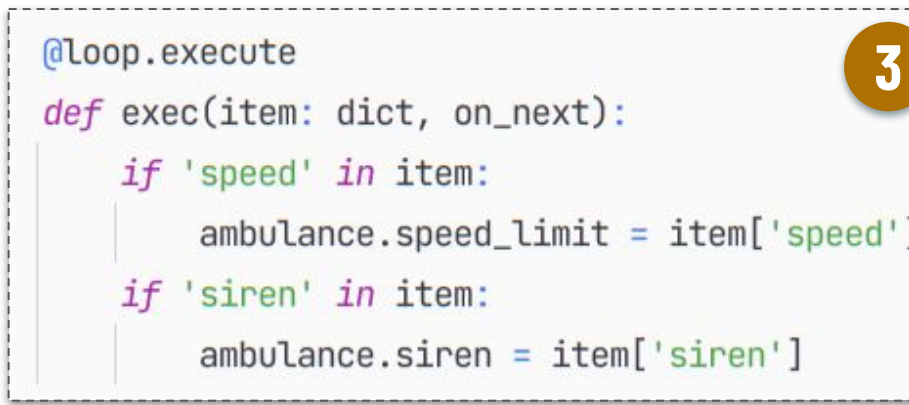

# **MAPE PATTERNS**

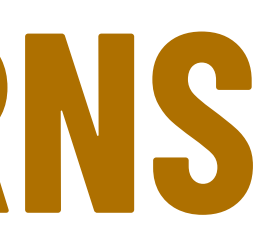

**02**

### **DECENTRALIZED (AND DISTRIBUTED)** 20 MAPE PATTERNS

Coordinated Control Sharing and coordination among all MAPE components

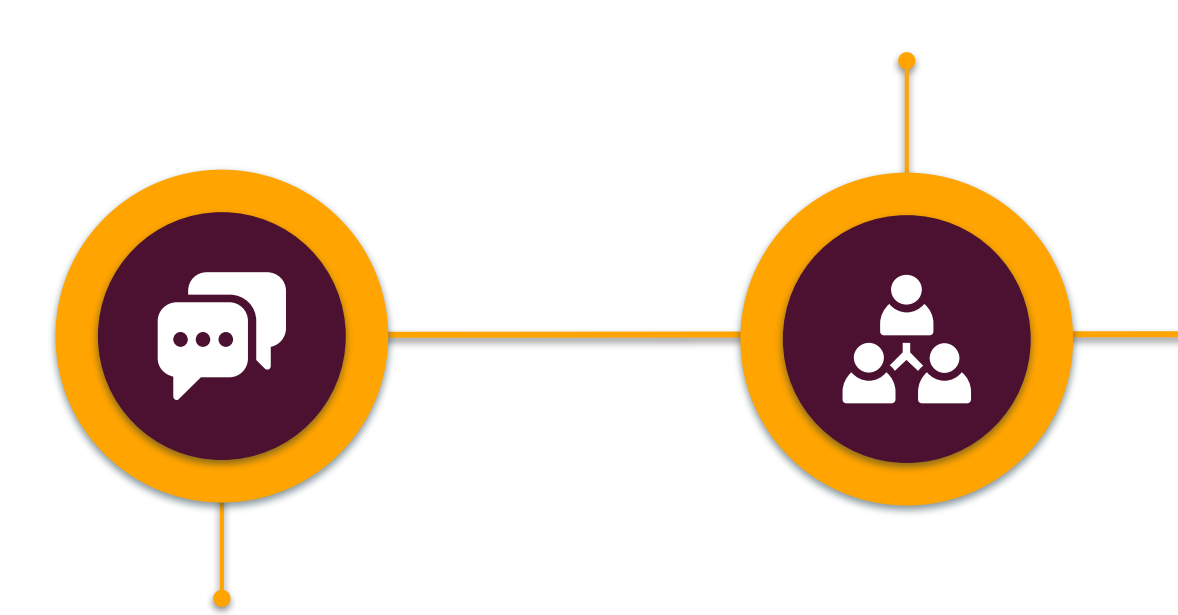

Information Sharing Sharing among Monitor

### **FULLY DECENTRALIZED**  "FLAT" DISTRIBUTION MODEL

 multiple peer MAPE loops cooperates in parallel to manage the overall self-adaptation

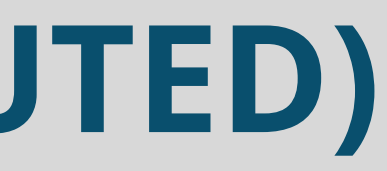

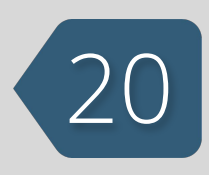

### **DECENTRALIZED (AND DISTRIBUTED)** <sup>21</sup> MAPE PATTERNS

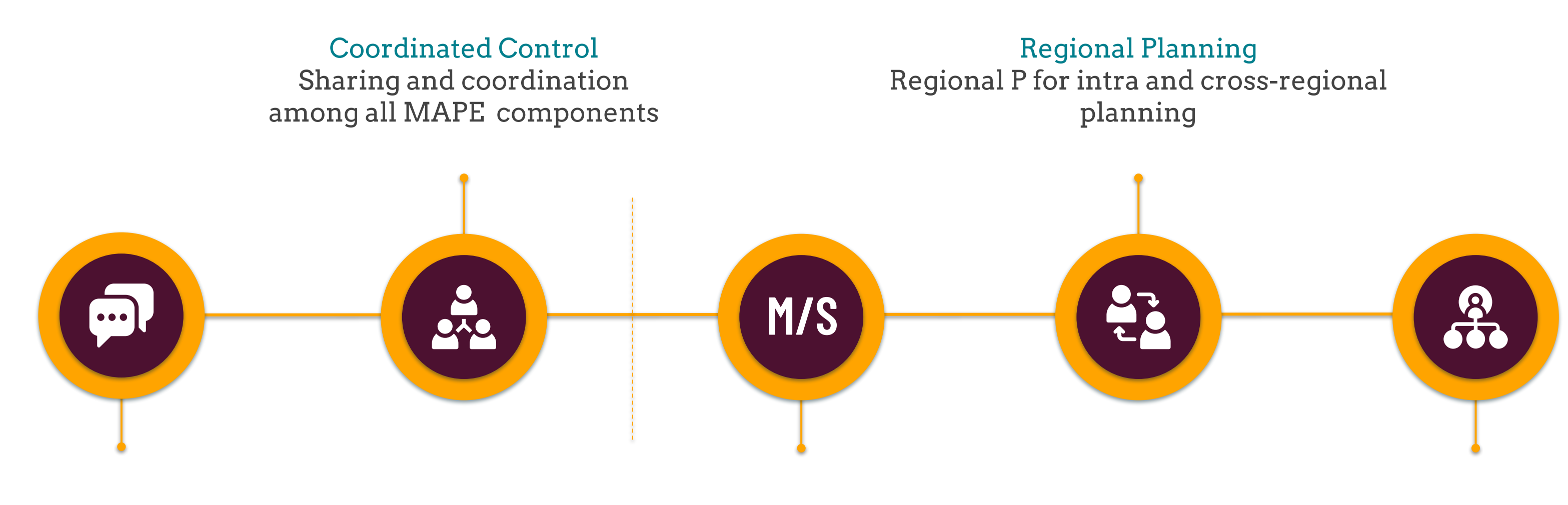

Master/Slave Single (central) AP and multiple (local) ME

Hierarchical Control "Divide et impera": different time-scales, resources and concerns

Information Sharing Sharing among Monitor

### **FULLY DECENTRALIZED**  "FLAT" DISTRIBUTION MODEL

 multiple peer MAPE loops cooperates in parallel to manage the overall self-adaptation

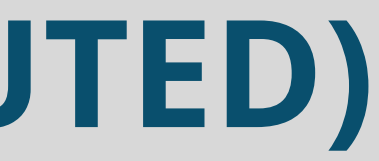

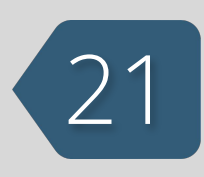

### **HYBRID APPROACH** "HIERARCHICAL" DISTRIBUTION MODEL

 separation of concerns, higher level MAPE components control subordinate MAPE components

### <sup>22</sup> **INFORMATION & COORDINATED**  MAPE PATTERN

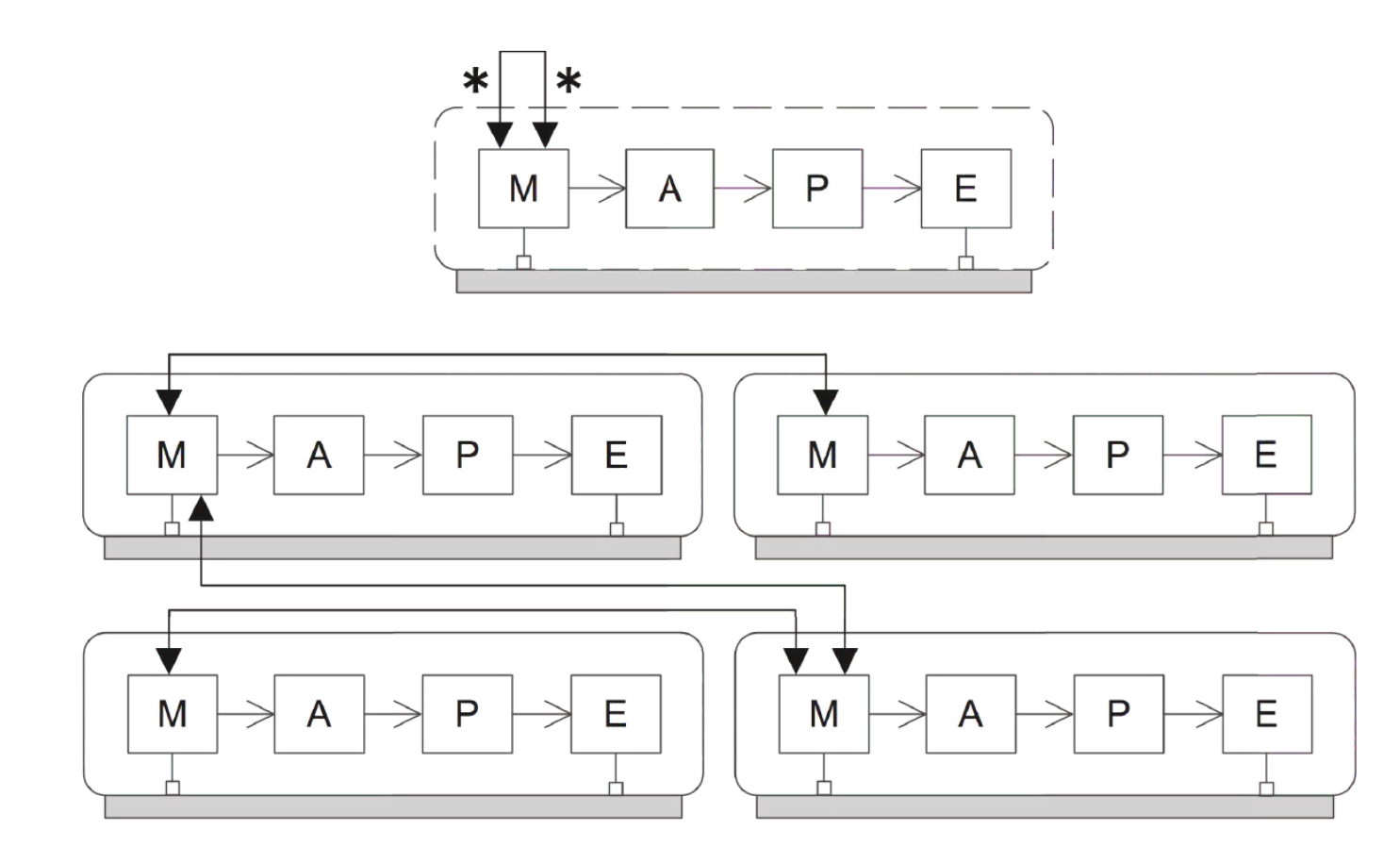

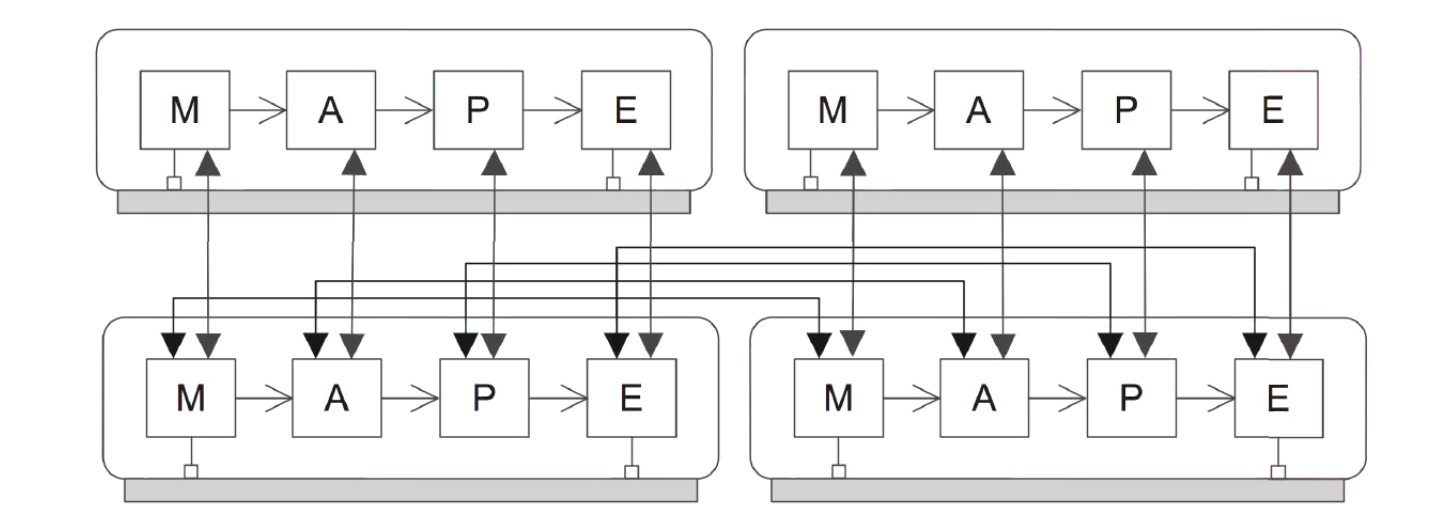

#### **INFORMATION** SHARING

Systems **status** (*M*) is shared among the MAPE loops. *P*, *A*, and *E* components allow **local** adaptations without the need for coordination (timely decisions and execution). Reduced coordination may increase **locally** optimal **objectives** but at the cost of **globally** optimal ones.

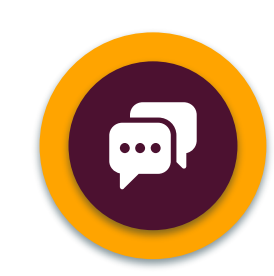

### **COORDINATED** CONTROL

MAPE elements of different MAPE loops can interact with peers to share particular information and/or coordinate their actions. Increase globally optimal objectives.

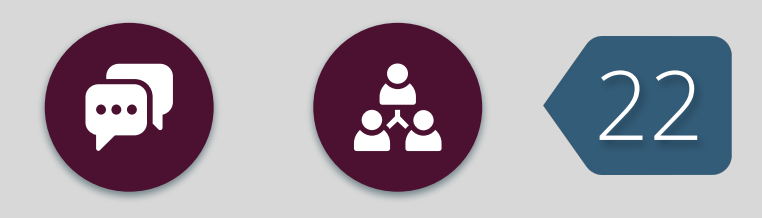

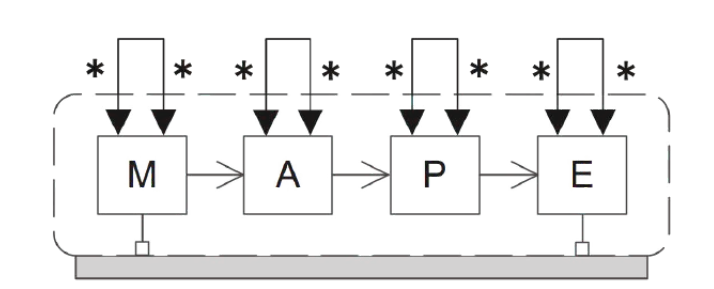

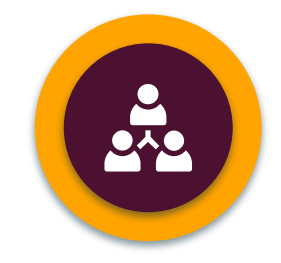

### **AMBULANCE-CAR EMERGENCY** 23

### **EMERGENCY MANAGE** AUTOMOTIVE DOMAIN

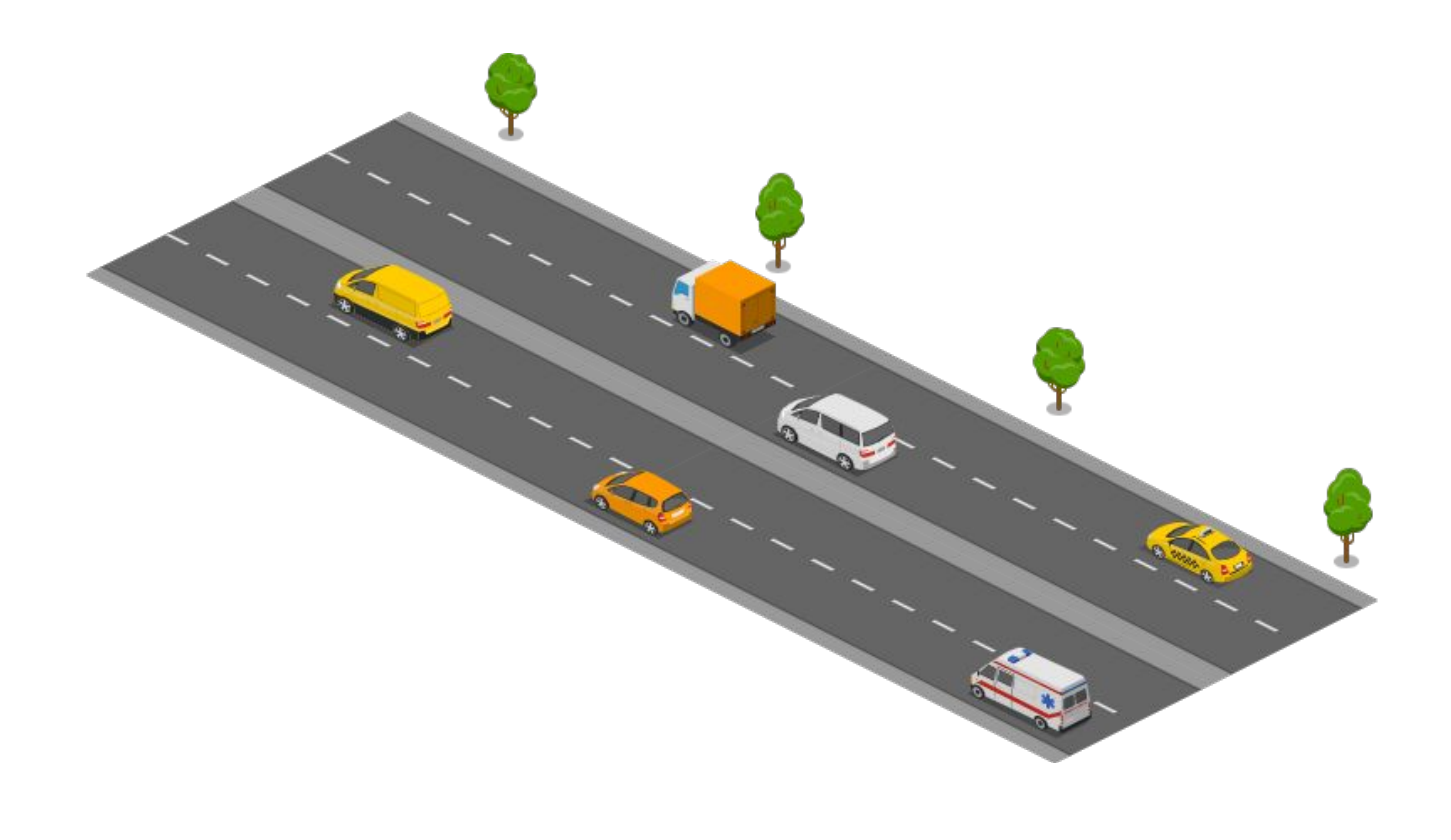

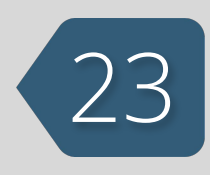

## **AMBULANCE-CAR EMERGENCY** 24

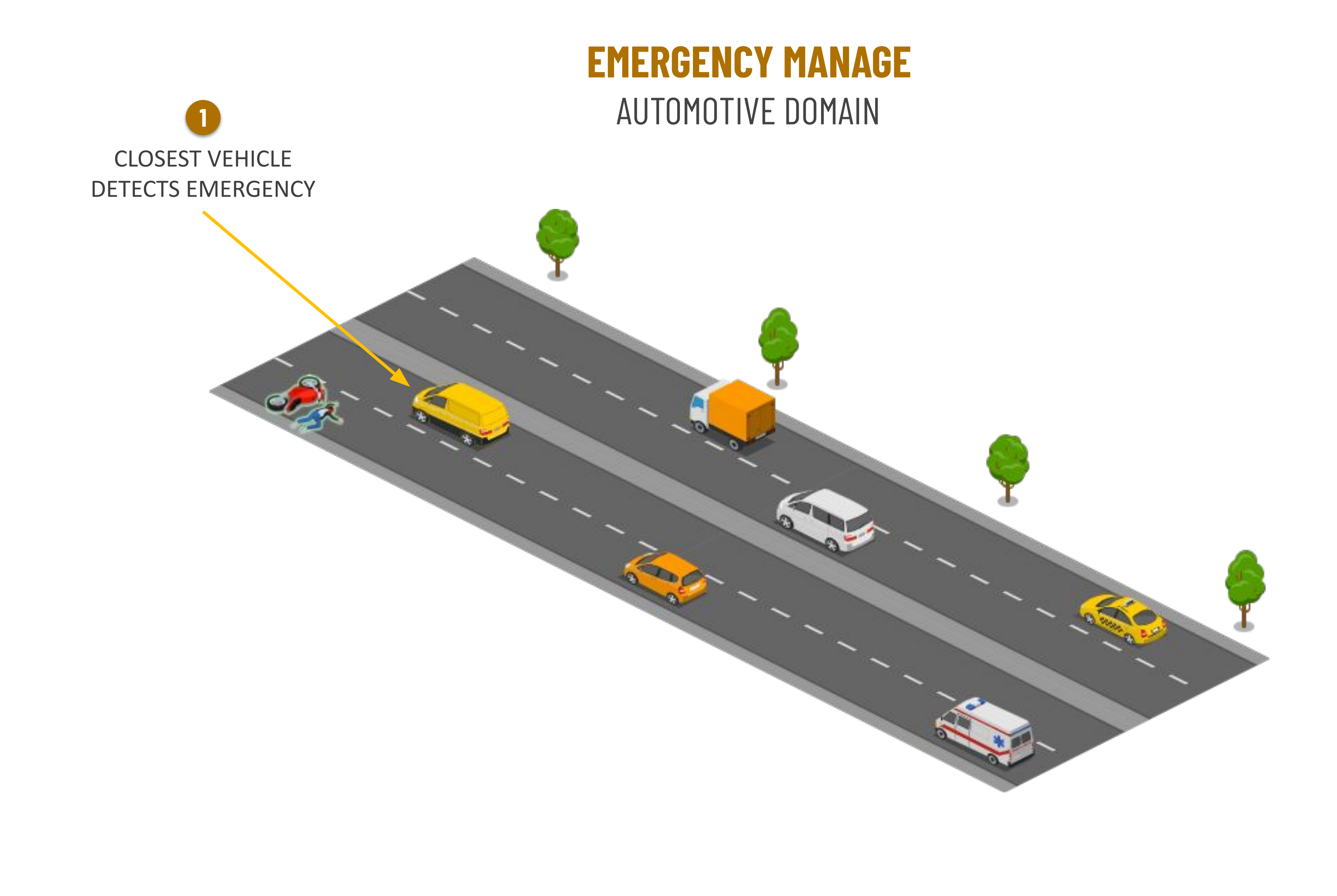

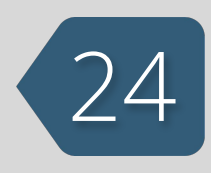

## AMBULANCE-CAR EMERGENCY 25

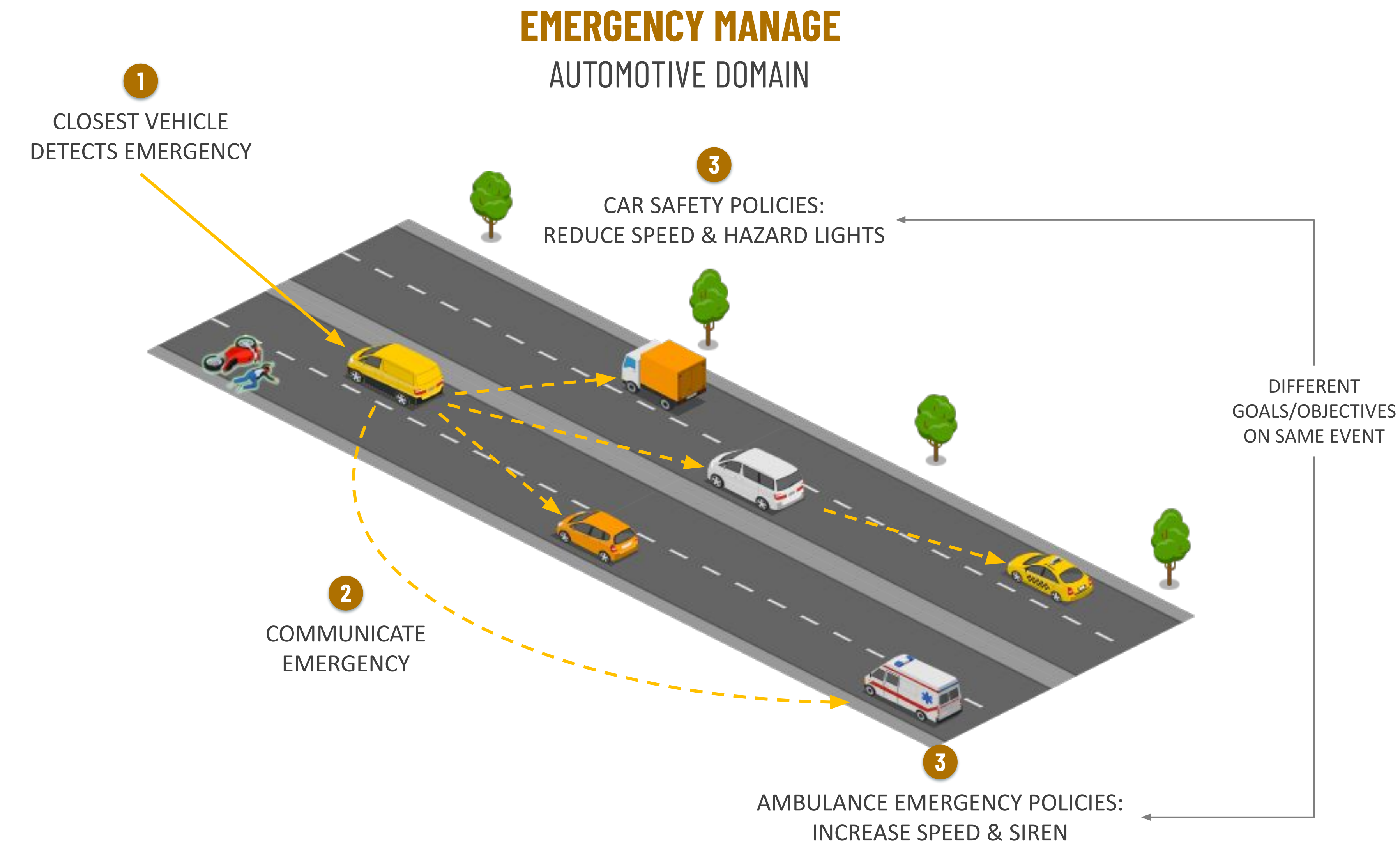

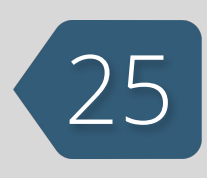

### AMBULANCE-CAR EMERGENCY **@ @ @** @ CAR

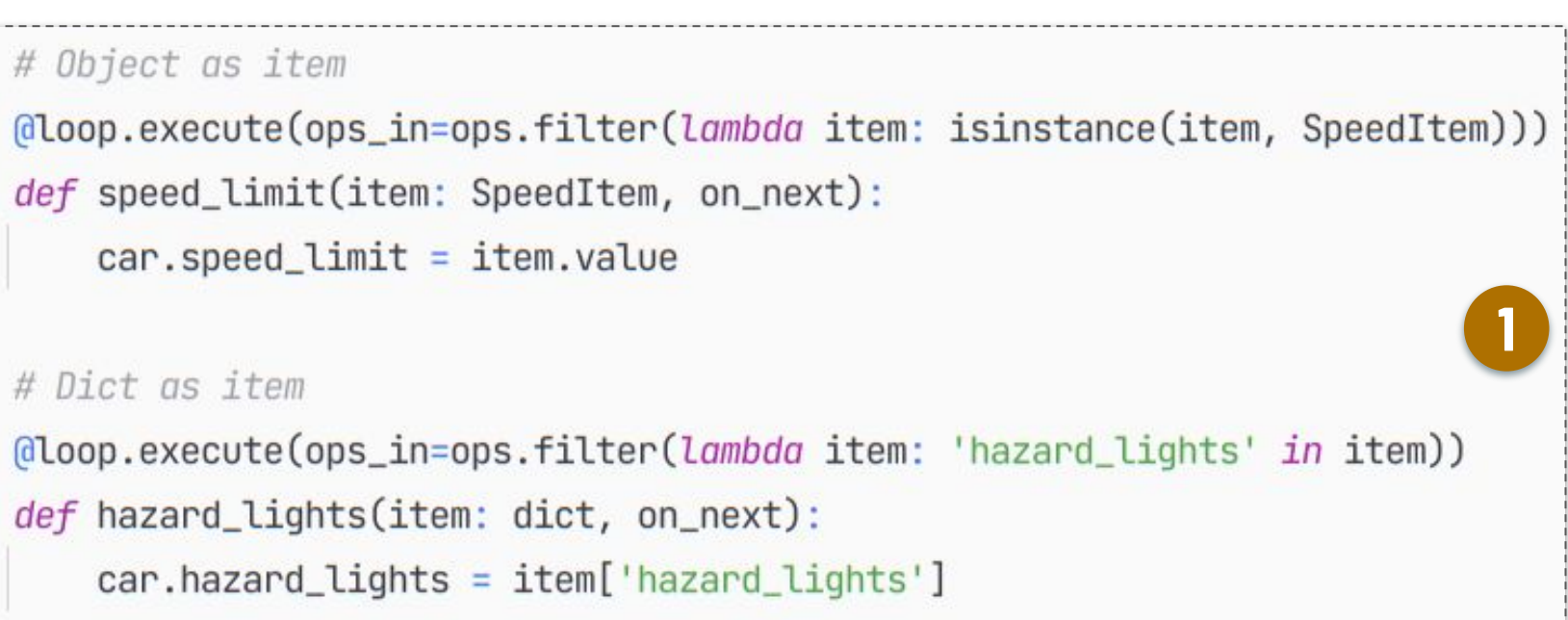

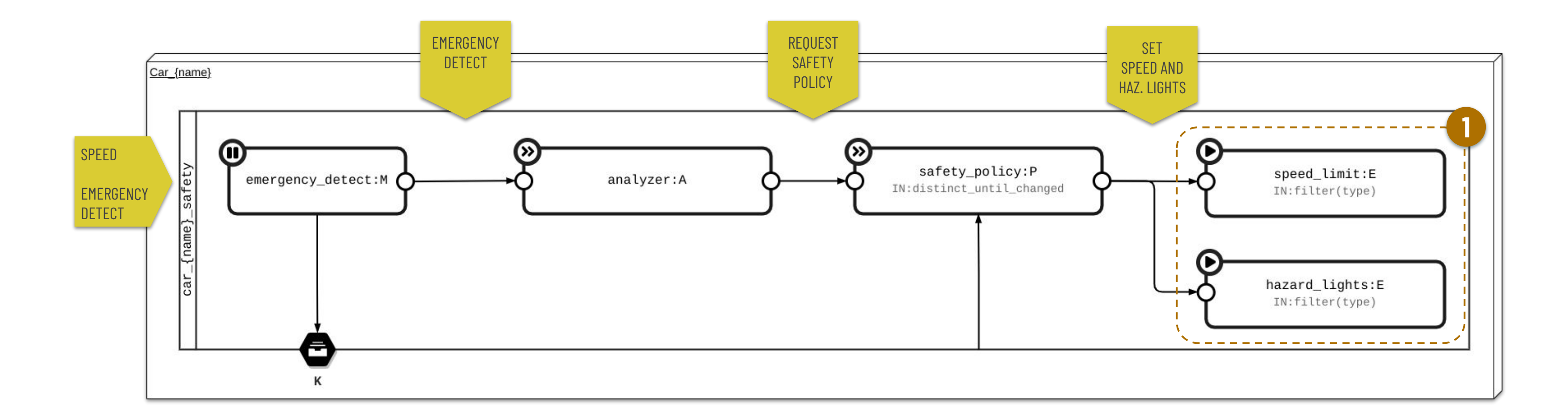

# Object as item

# Dict as item

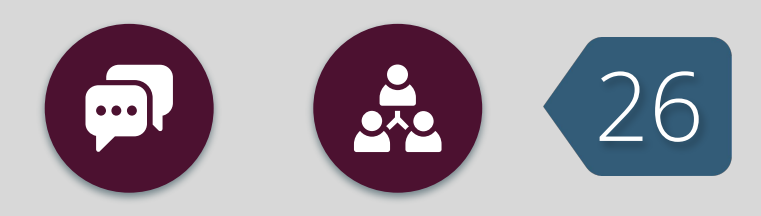

### **AMBULANCE-CAR EMERGENCY** CAR to AMBULANCE (REST)

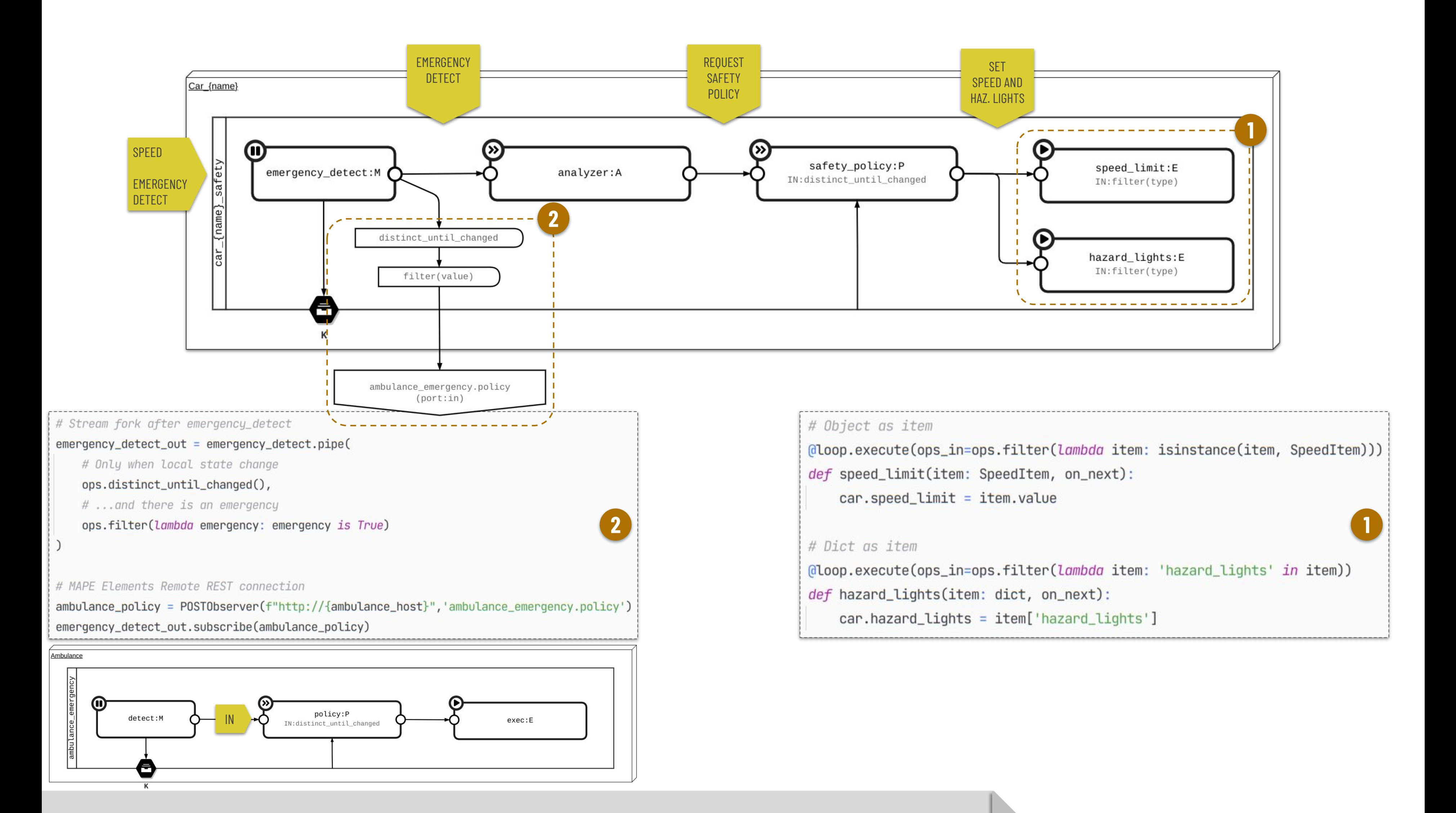

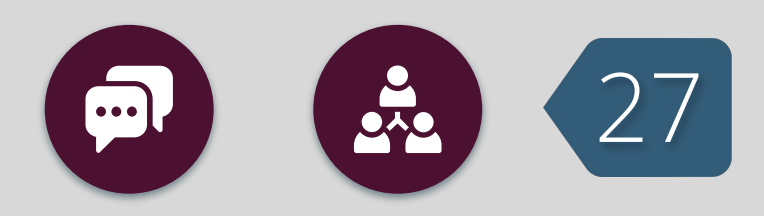

### AMBULANCE-CAR EMERGENCY **@ @ @** 28 CAR to CAR (PUB/SUB) v1

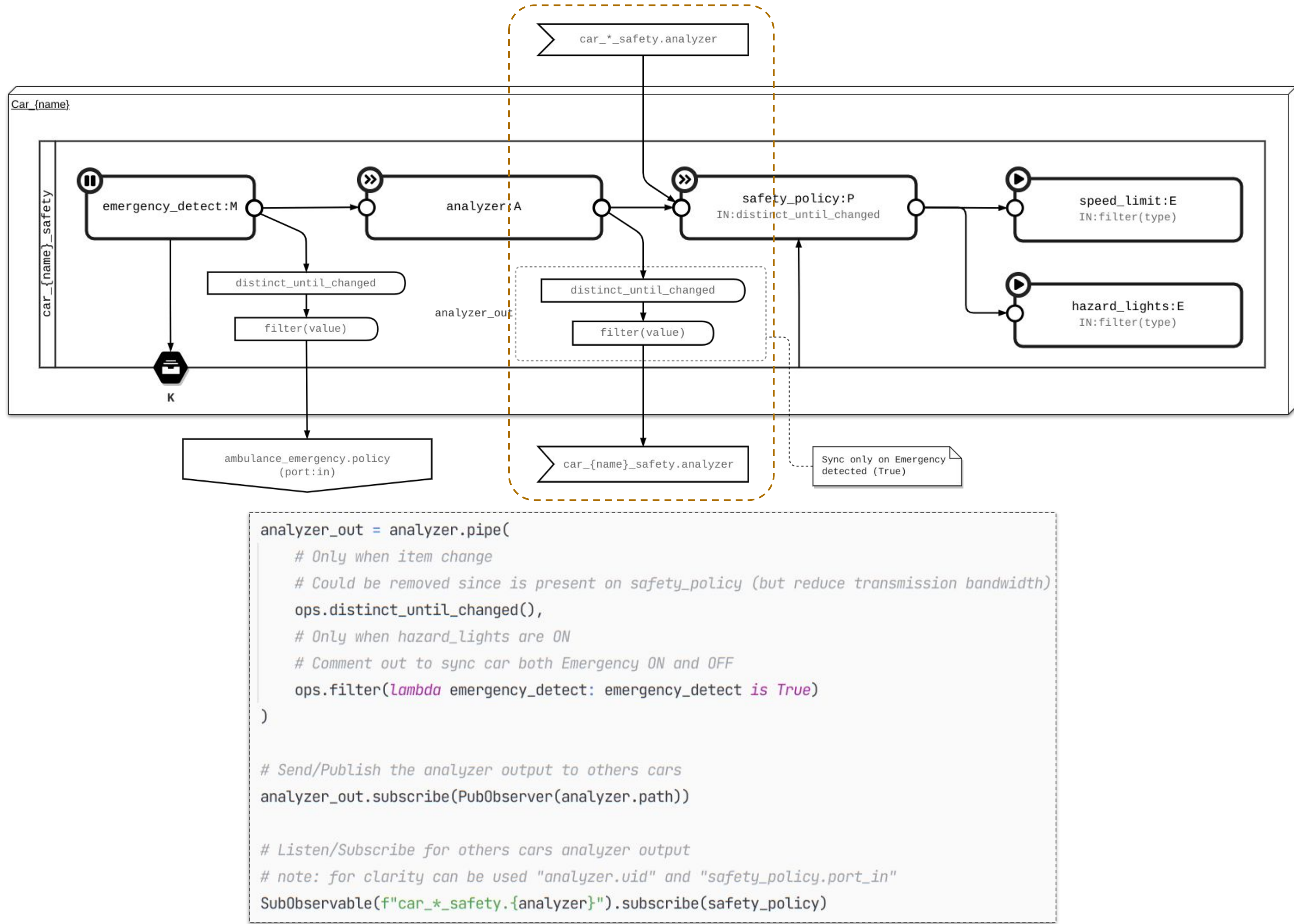

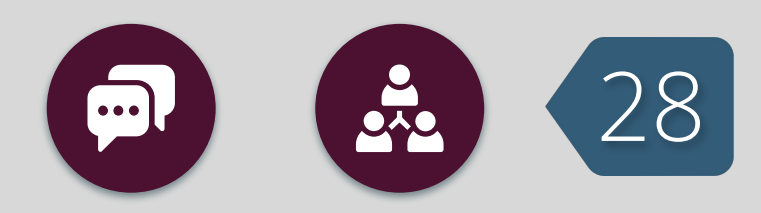

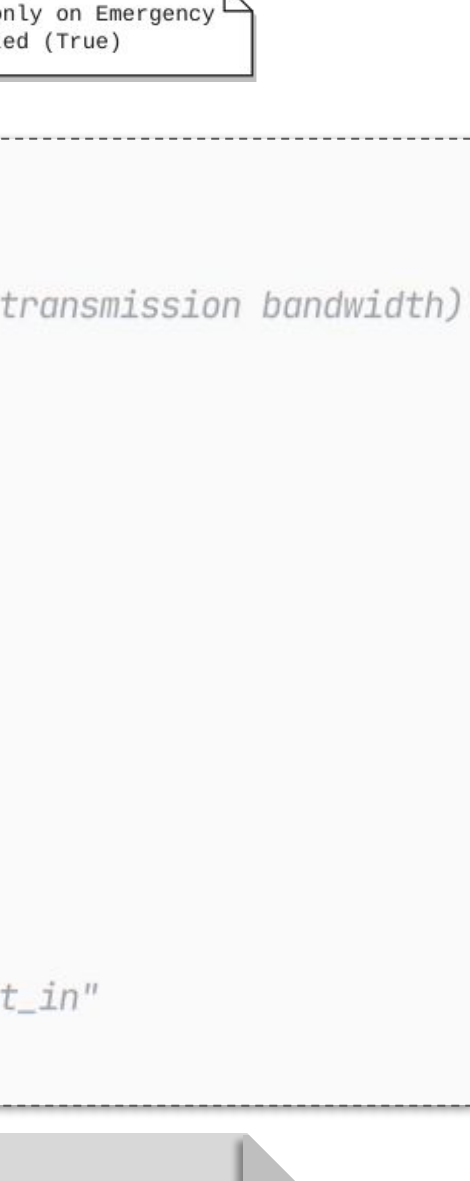

### **AMBULANCE-CAR EMERGENCY** CAR to CAR (PUB/SUB) v2 - VOTING SYSTEM

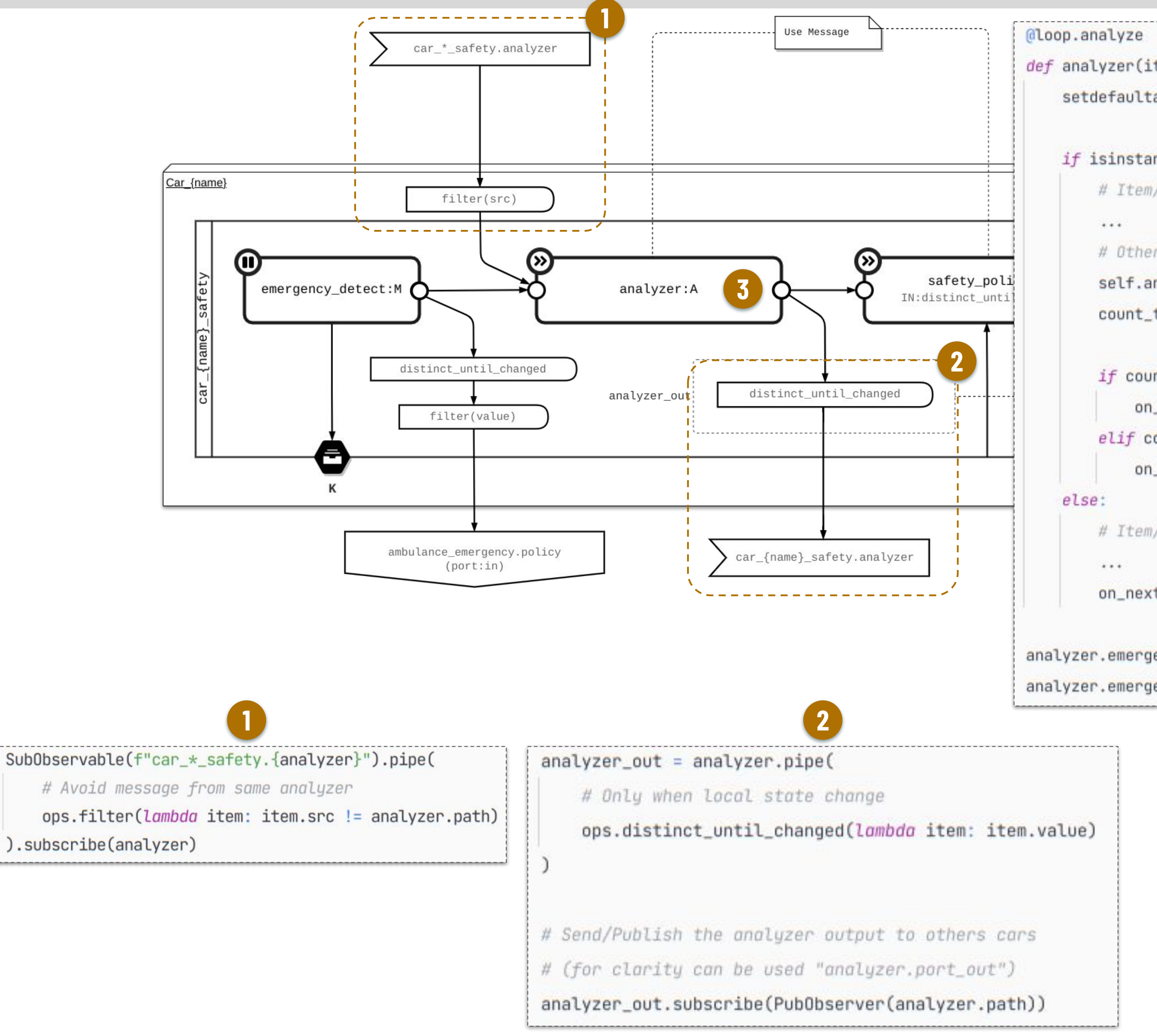

```
def analyzer(item: Message | Any, on_next, self):
    setdefaultattr(self, 'analyzer_msg_from', {})
    if isinstance(item, Message):
        # Item/packet come from other loops (Message)
        # Others cars emergency state
        self.analyzer_msg_from[item.src] = item.value
        count\_true = list(self.analyzer_msg\_from.values()) .count(True)if count_true \ge self.emergency_car_threshold_max:
            on_next(Message.create(True, src=self))
        elif count_true \le self.emergency_car_threshold_min:
            on_next(Message.create(False, src=self))
        # Item/packet come from emergency_detect
        on_next(Message.create(item, src=self))
analyzer. emergency_car_threshold_max = 2analyzer. emergency_car_threshold/min = <math>\theta</math>
```
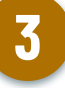

### AMBULANCE-CAR EMERGENCY **60 80** 80 FULL REST and PUB/SUB IMPLEMENTATION

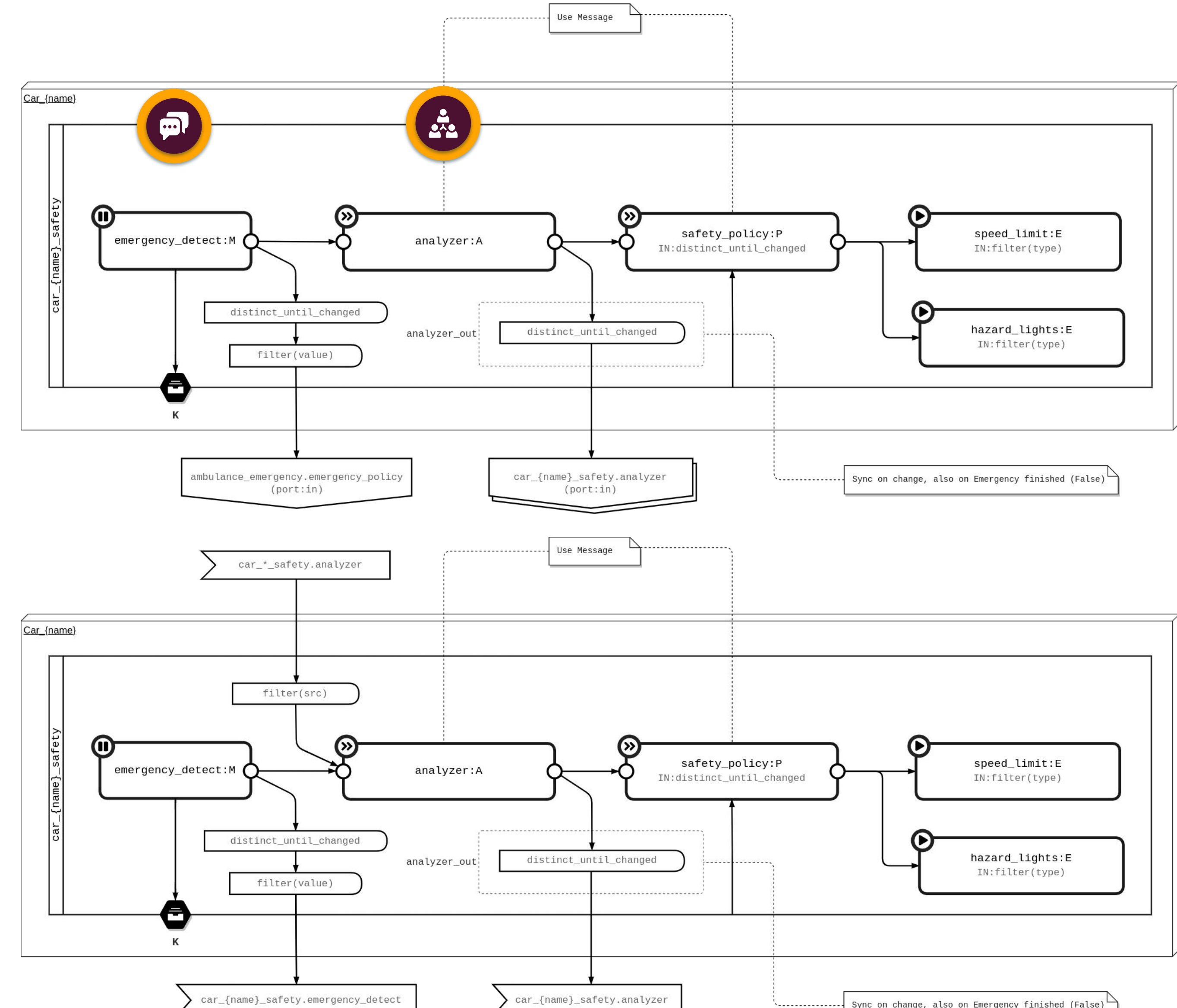

**REST** 

#### **PUB/SUB**

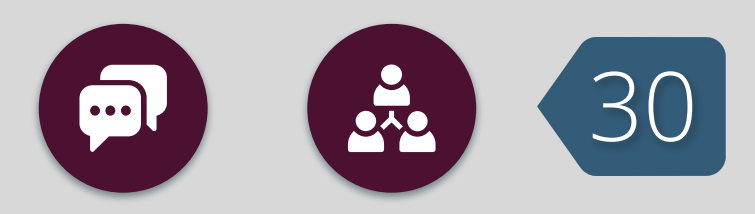

Sync on change, also on Emergency finished (False)

### AMBULANCE-CAR EMERGENCY **@ @ @** 31 RESULTS

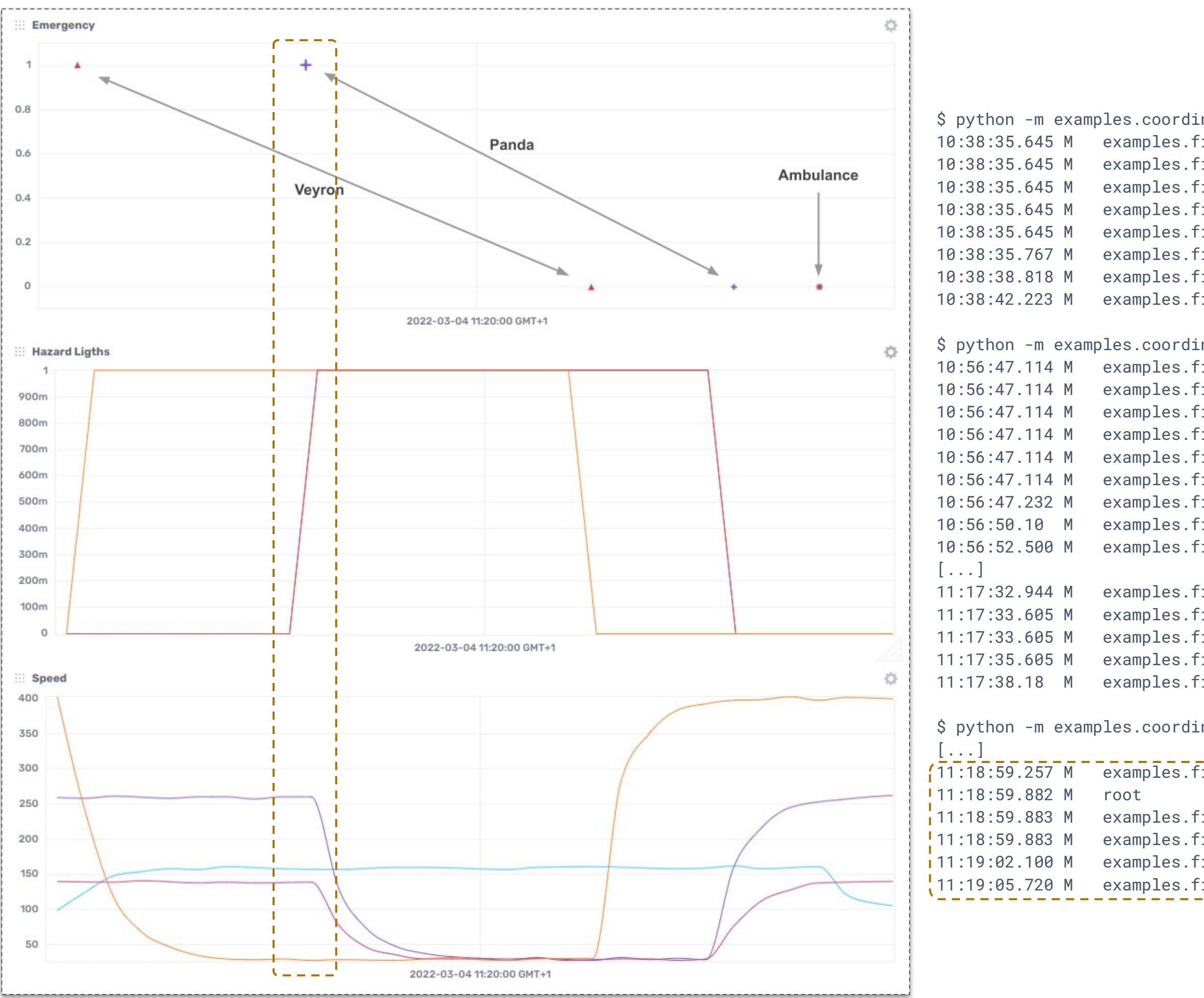

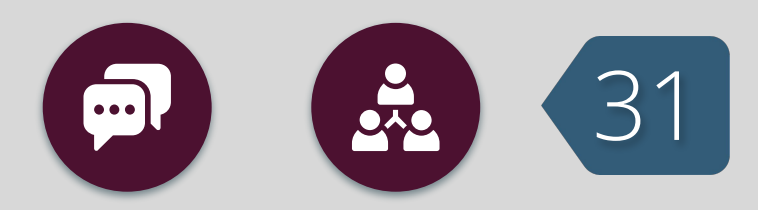

#### DATA LOG

Ambulance, Veyron, Countach extract

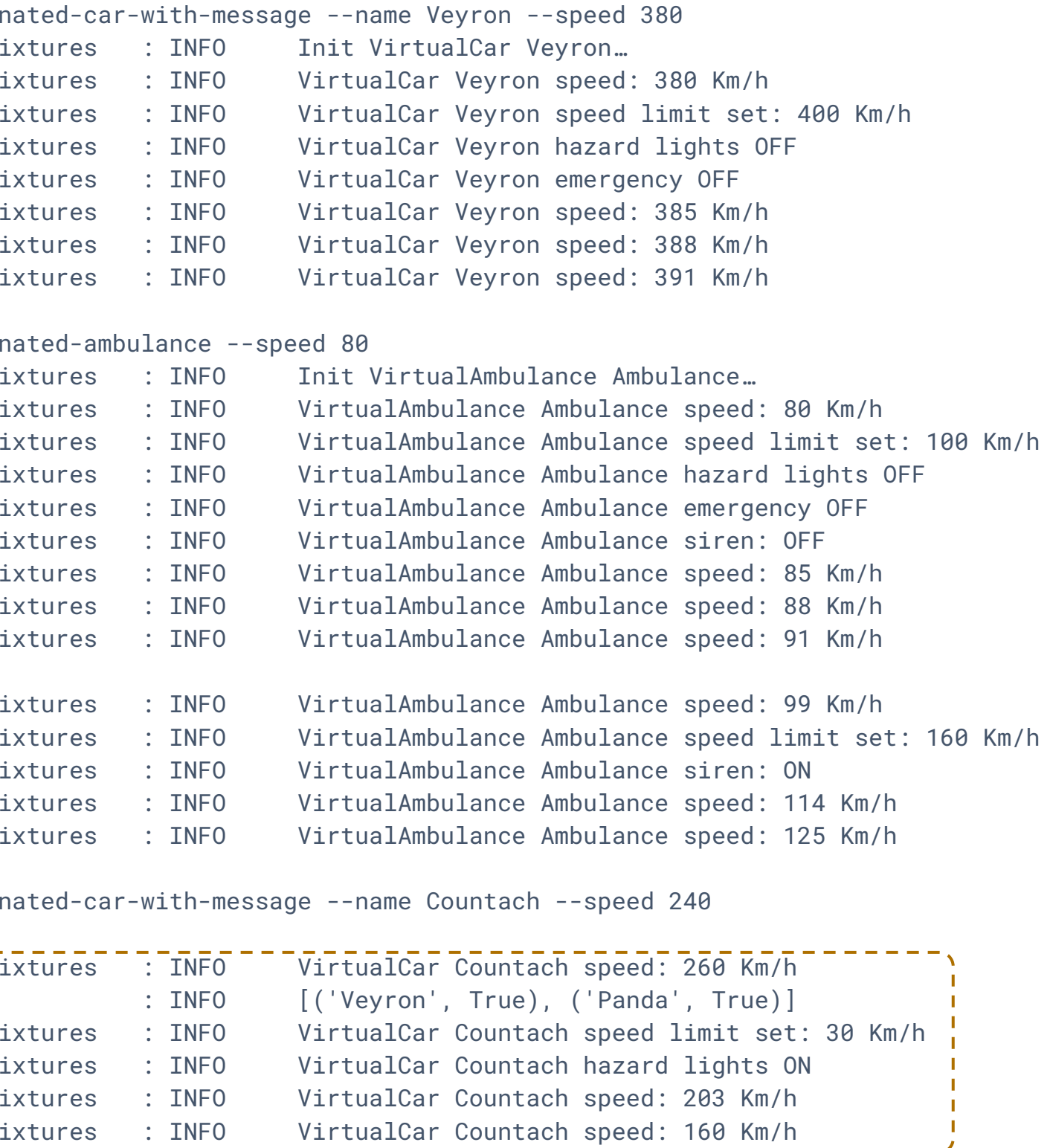

GRAPH

Emergency, Hazard lights, Speed

## **REGIONAL PLANNING** MAPE PATTERN

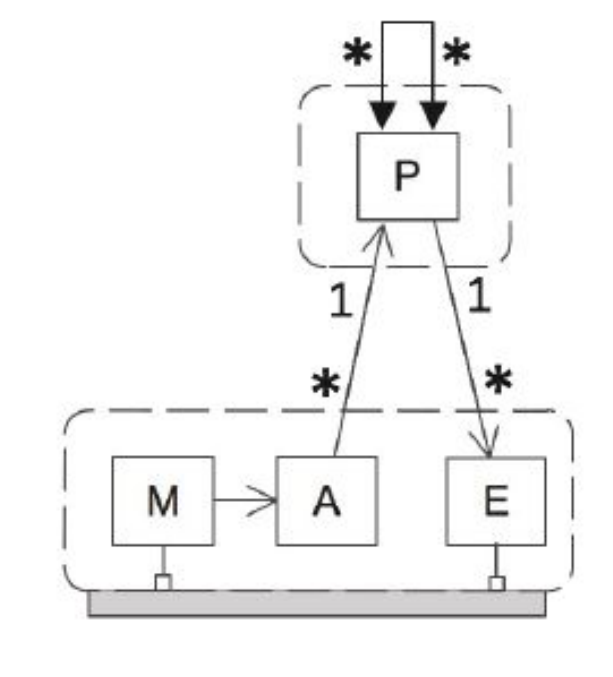

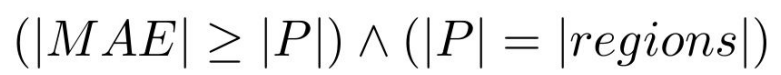

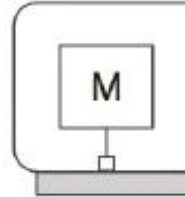

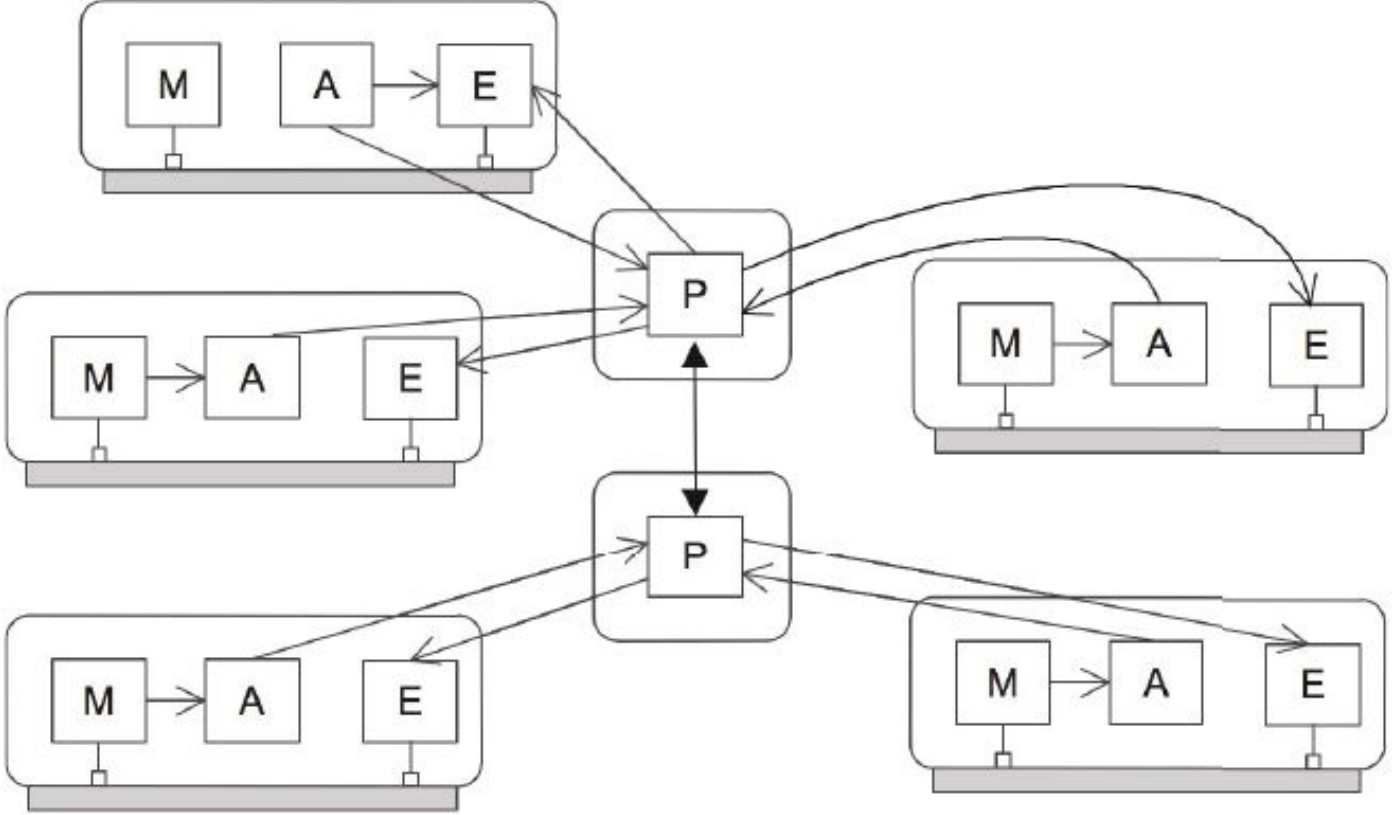

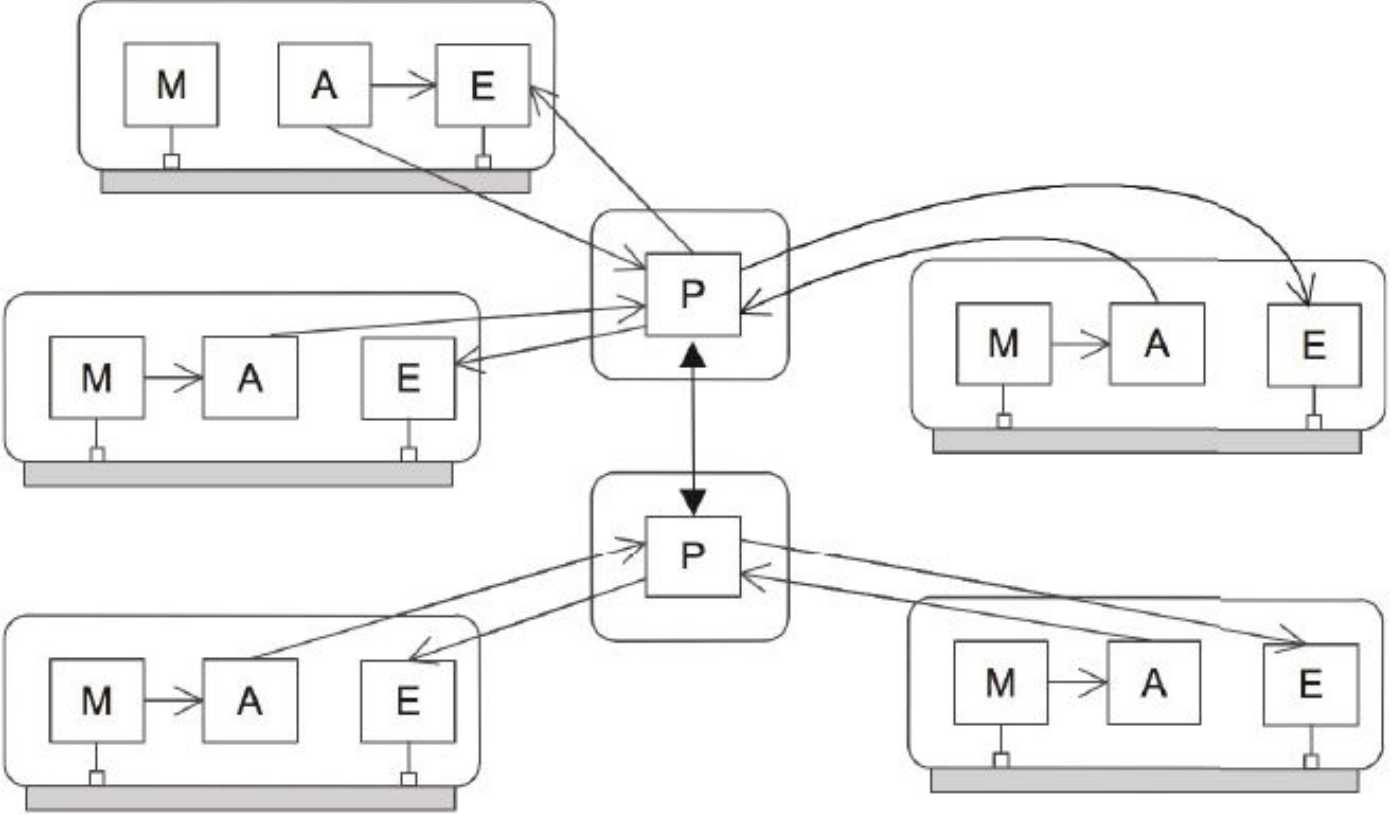

Different loosely coupled parts (**regions**) of a system want to realize **local adaptations** (within a region) as well as adaptations that **cross the boundaries** (between regions).

For each region, the M components monitor the **local status** of managed systems, the **local** A analyzes and reports the information to the associated regional planner. P may then decide to perform a local adaptation (i.e. **within the region**) or interact with another to plan adaptations that **span over** the regions. Once the planners agree on a plan the adaptations are achieved by activating the E components of the respective region.

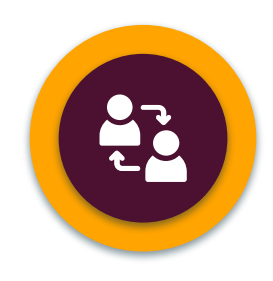

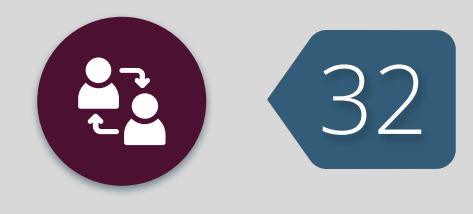

### PATTERN INSTANCE EXAMPLE

### **DYNAMIC CARRIAGEWAY 33** OUTLINE

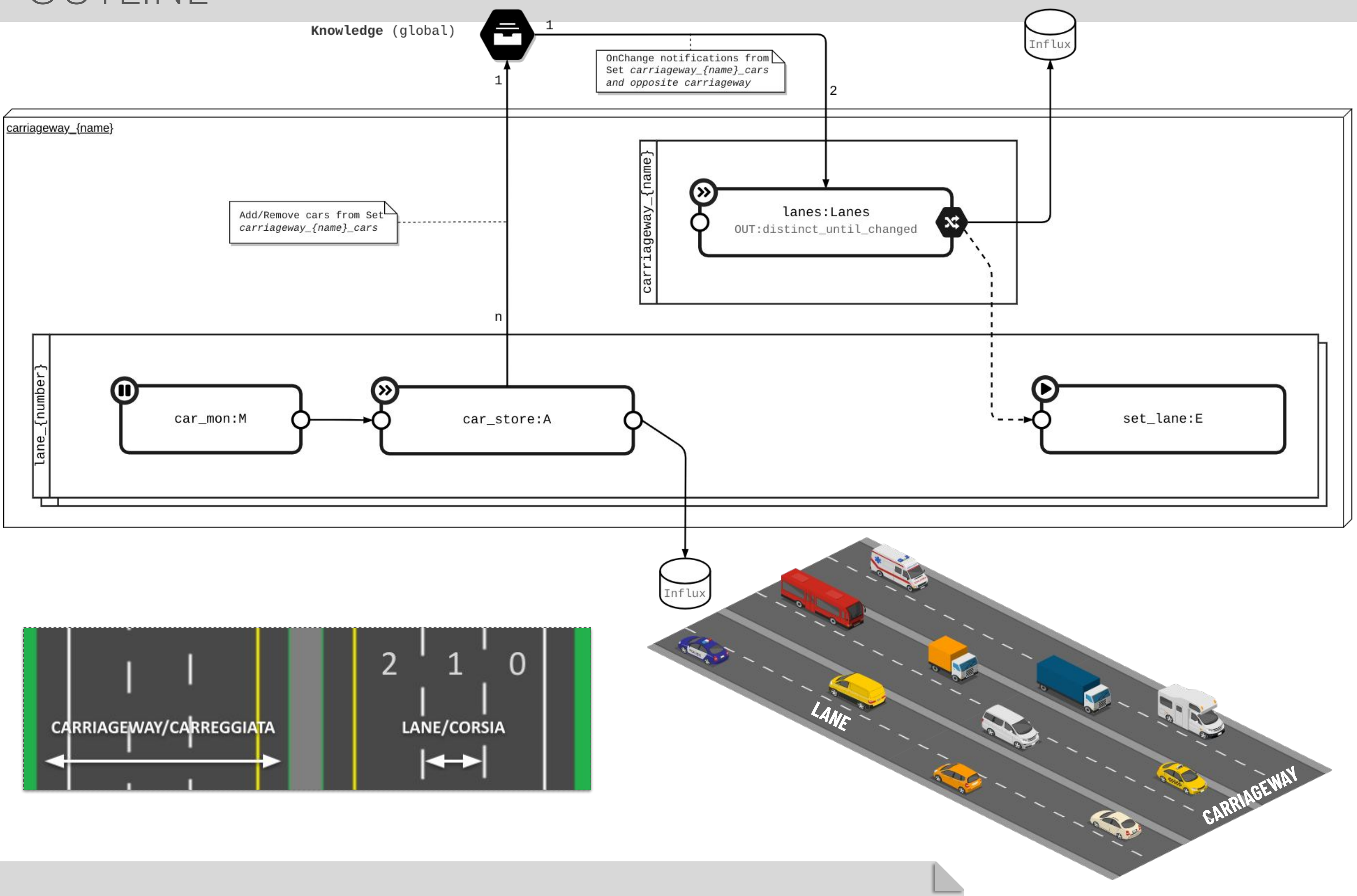

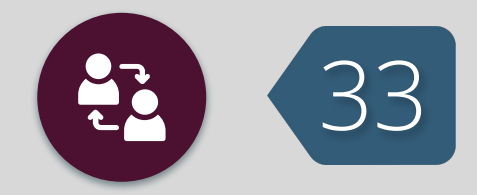

### **DYNAMIC CARRIAGEWAY** OUTLINE

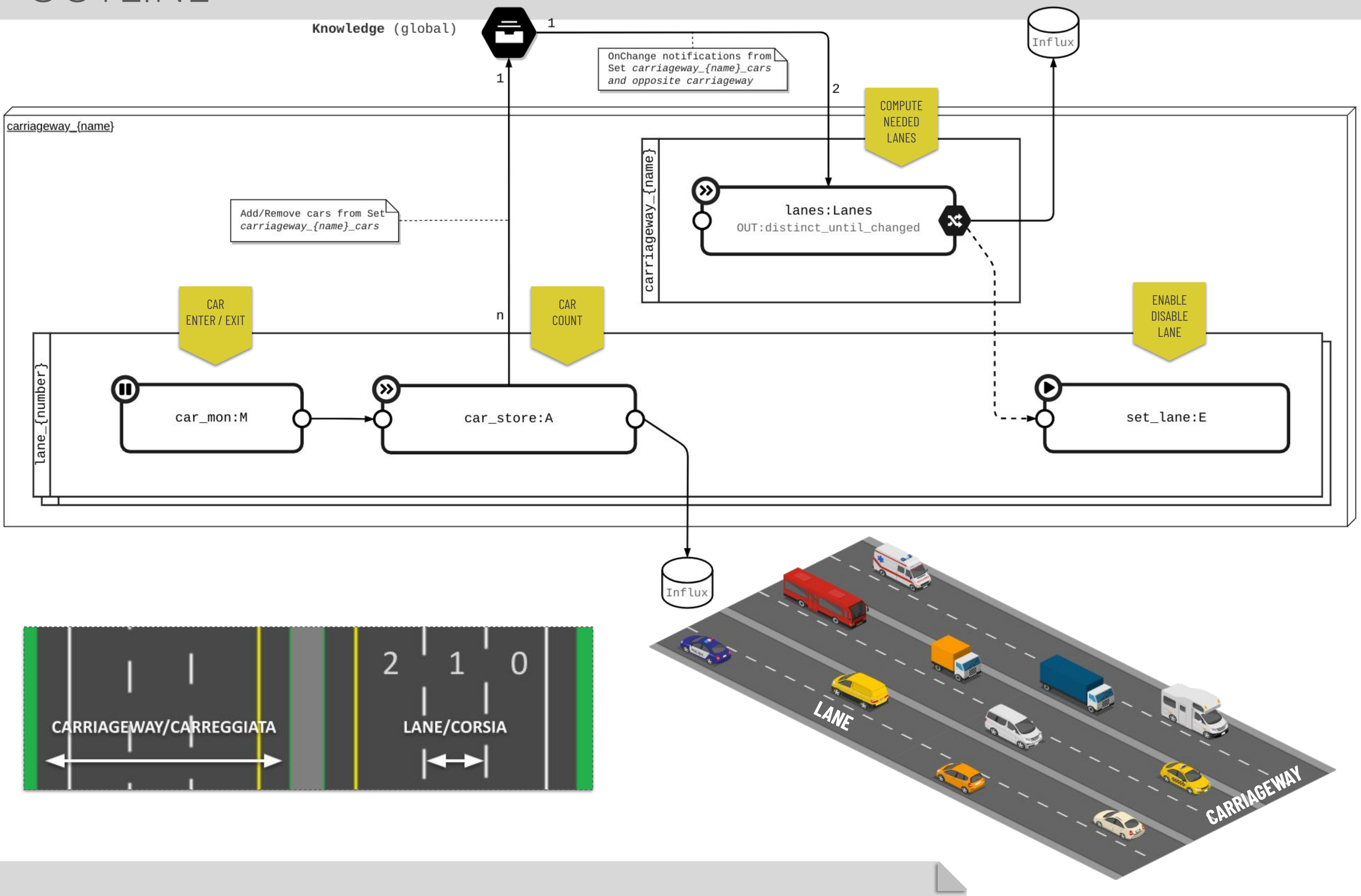

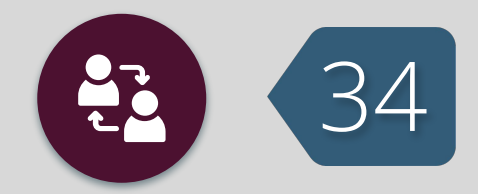

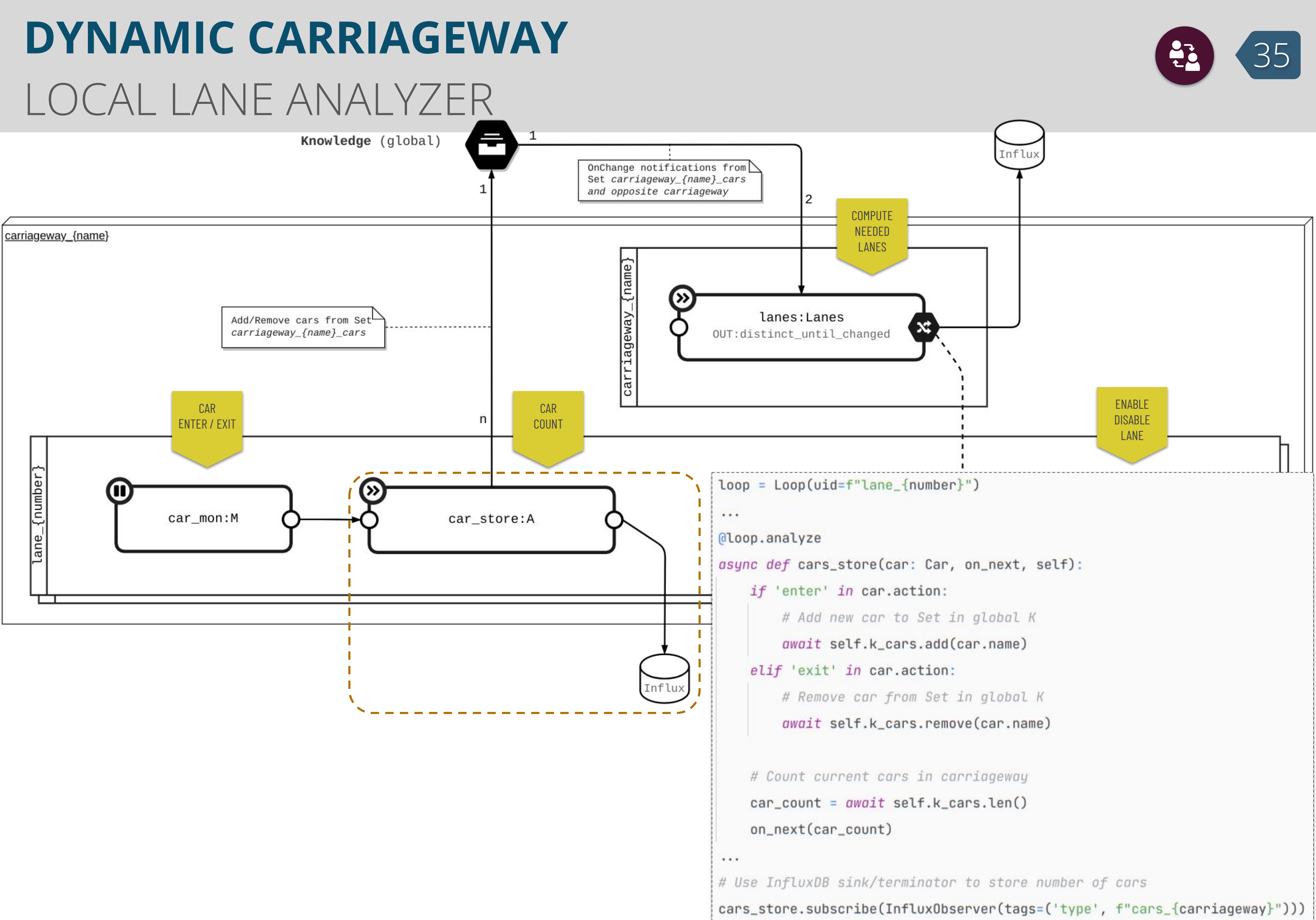

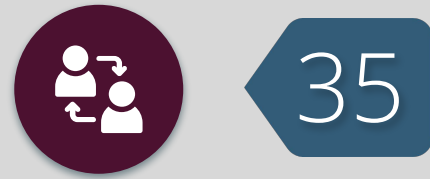

## **DYNAMIC CARRIAGEWAY** REGIONAL CARRIAGEWAY PLANNER

Knowledge (global)

```
OnChange notLifications from
                                                                                                     Set carriageway (name) cars
loop = Loop(uid = f"carriageway_{name}')\overline{2}class Lanes(Plan):
     def _init_(self, loop, opposite_carriageway, max_lanes=8, uid=None):
          super()._init_(loop, uid, ops_out=(
               ops.distinct_until_changed(lambda item: item.value), ops.router()
                                                                                                                                   lanes: Lanes
                                                                                                                           OUT:distinct_until_changed
          )# Get access to Sets (up and down) in the global K
                                   l can be constant c^{t}<sup>\ell</sup><sup>\ell</sup>\alpha<sup>\ell</sup>\alphaENTER / EXIT
          self.k_cars_oppositive = self.loop.app.k.create_set(f''\{opposite\_carriageway\}_cars", str)# Register handler for add (sadd) / remove (srem) cars
          self.loop.app.k.notifications(self._on_cars_change, f"carriageway_*_cars",
                                                cmd_filter=('sadd', 'srem'))
     async def _on_cars_change(self, message):
          # Count cars in Sets
          cars = await self.k_cars.length()opposite\_cars = await self.k\_cars\_opposite.len()# Compute new carriageway number of lanes (simplified)
          lanes = round(self.max\_lanes / (cars + opposite\_cars) * cars)\cdots# Send to the lane executer (lane_{number}.set_lane)
          self._on_next(Message.create(lanes, src=self, dst=f"lane_{lanes}.set_lane"))
# Instance lanes planner
lanes = Lanes(loop, opposite_carriageway, max_lanes=count_lanes, uid='lanes')
# Use InfluxDB sink/terminator to store number of lanes
lanes.subscribe(InfluxObserver())
```
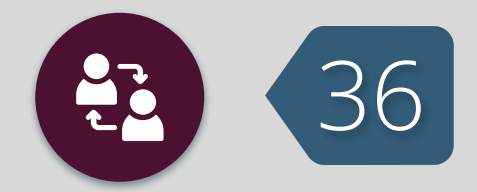

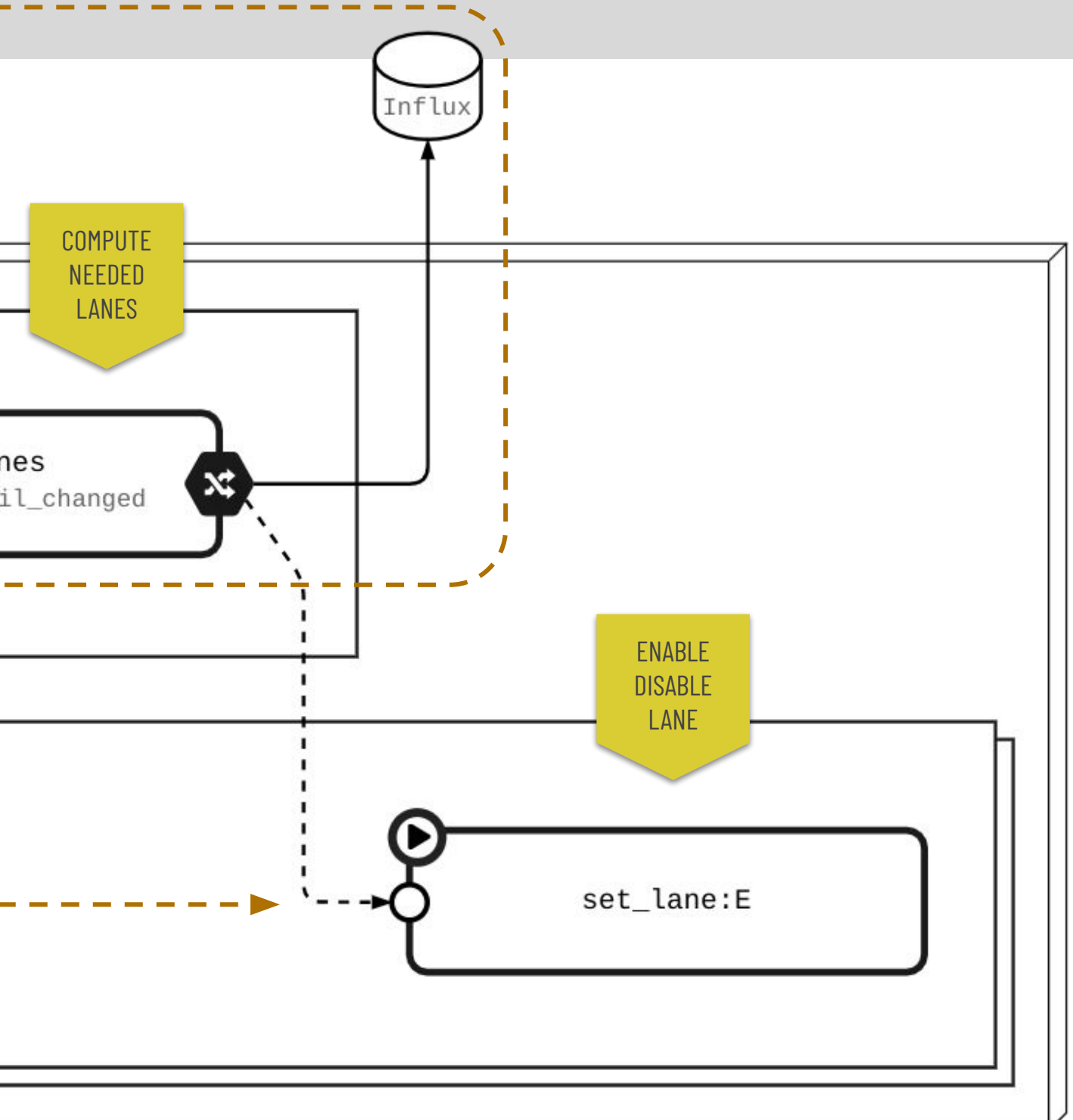

## **DYNAMIC CARRIAGEWAY** 27 27 RESULTS

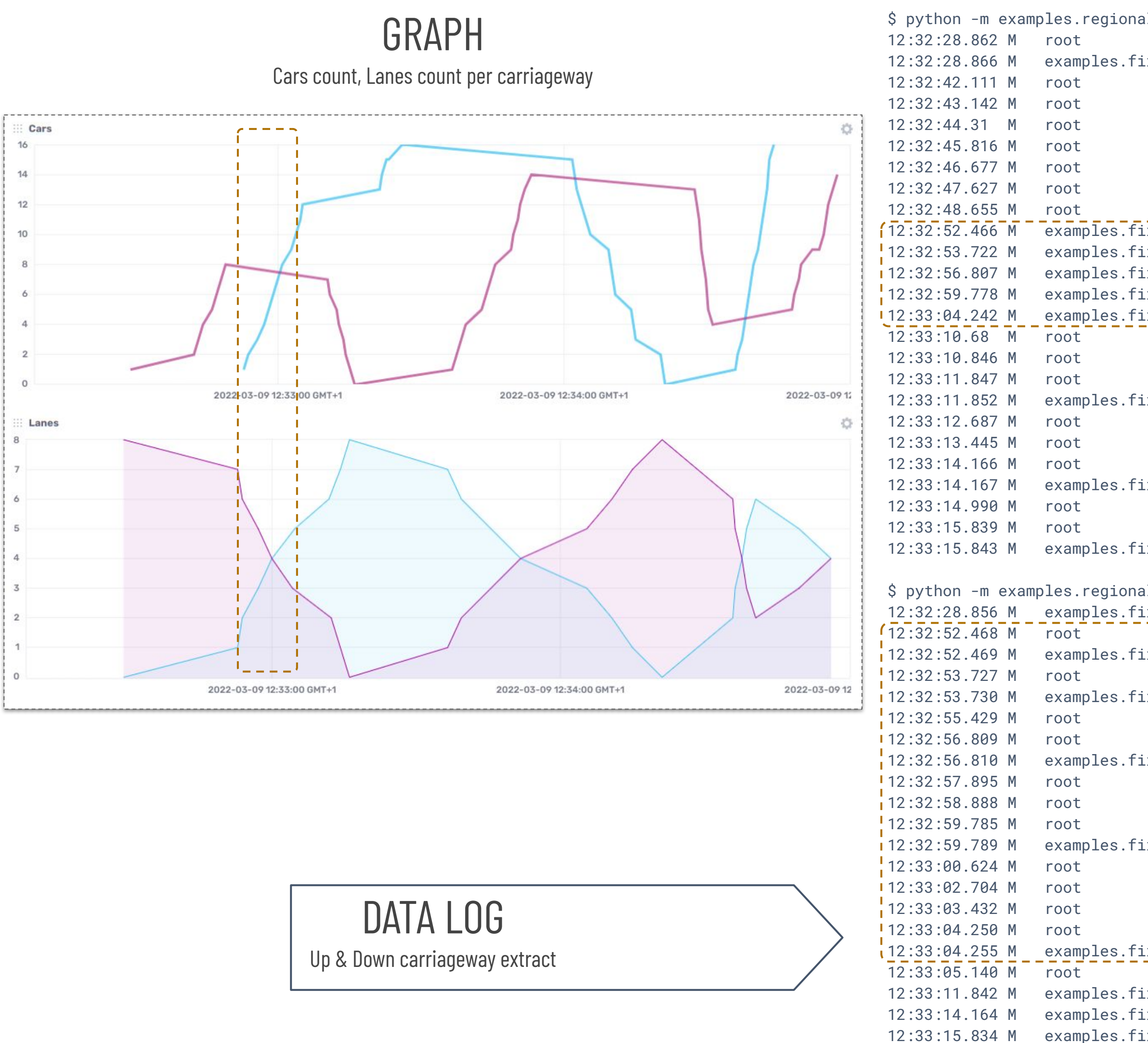

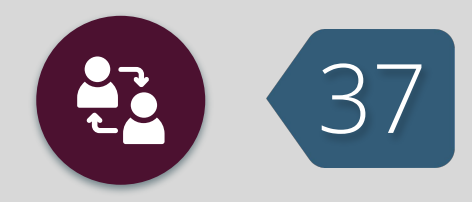

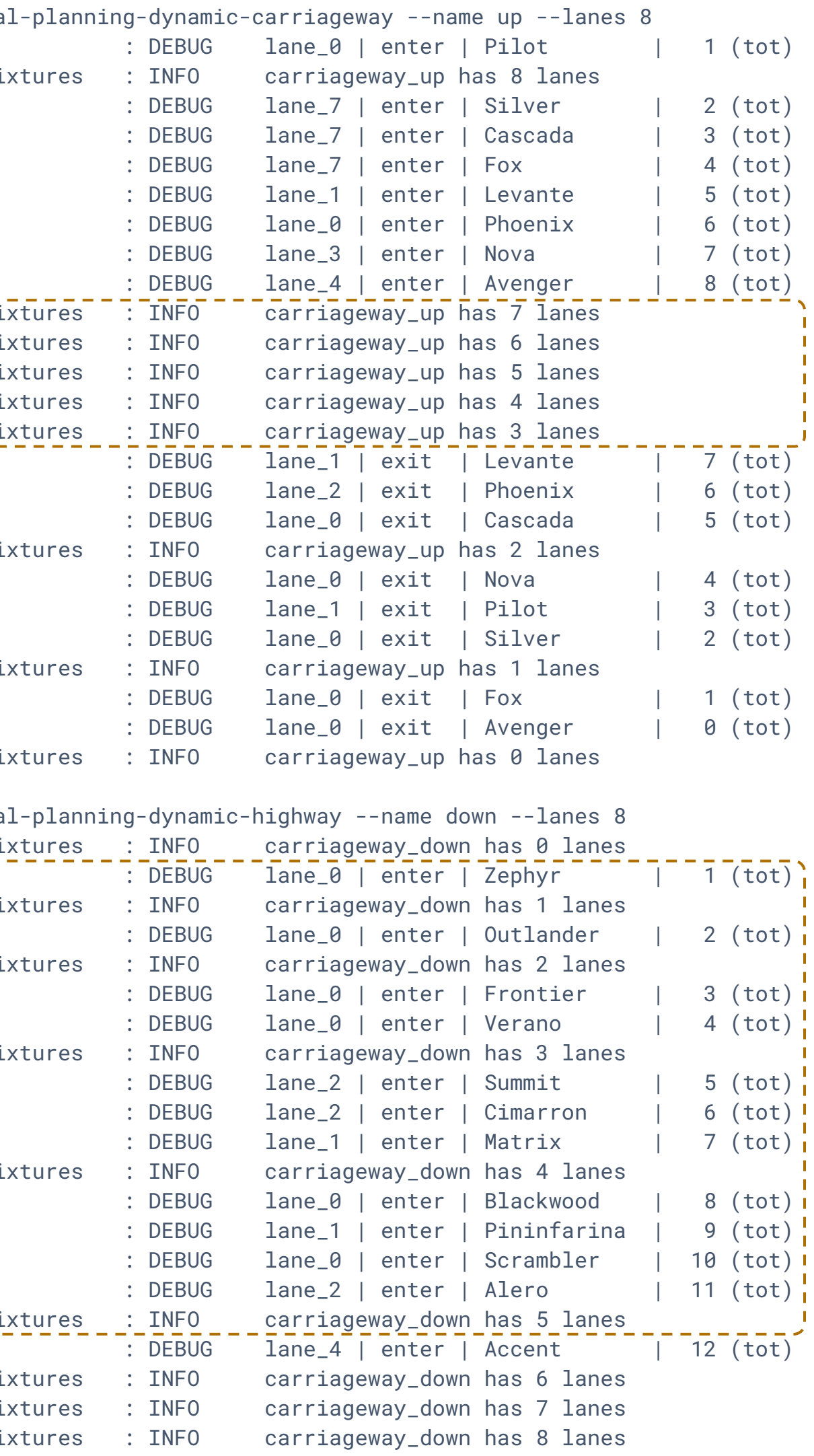

## **HIERARCHICAL CONTROL** MAPE PATTERN

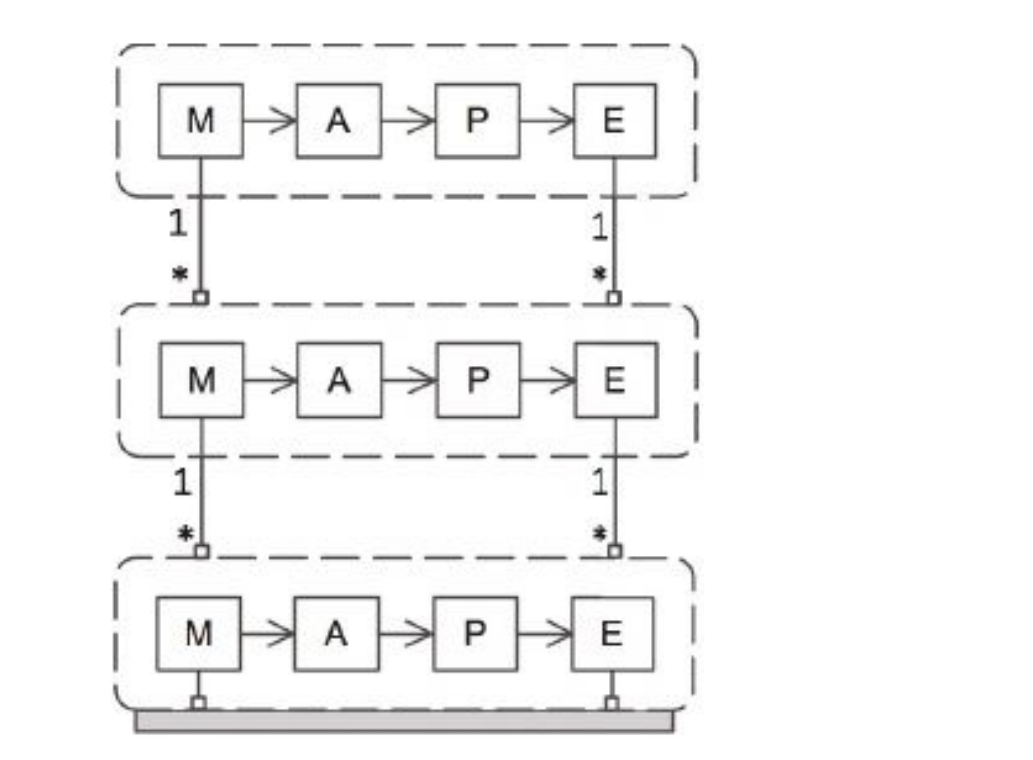

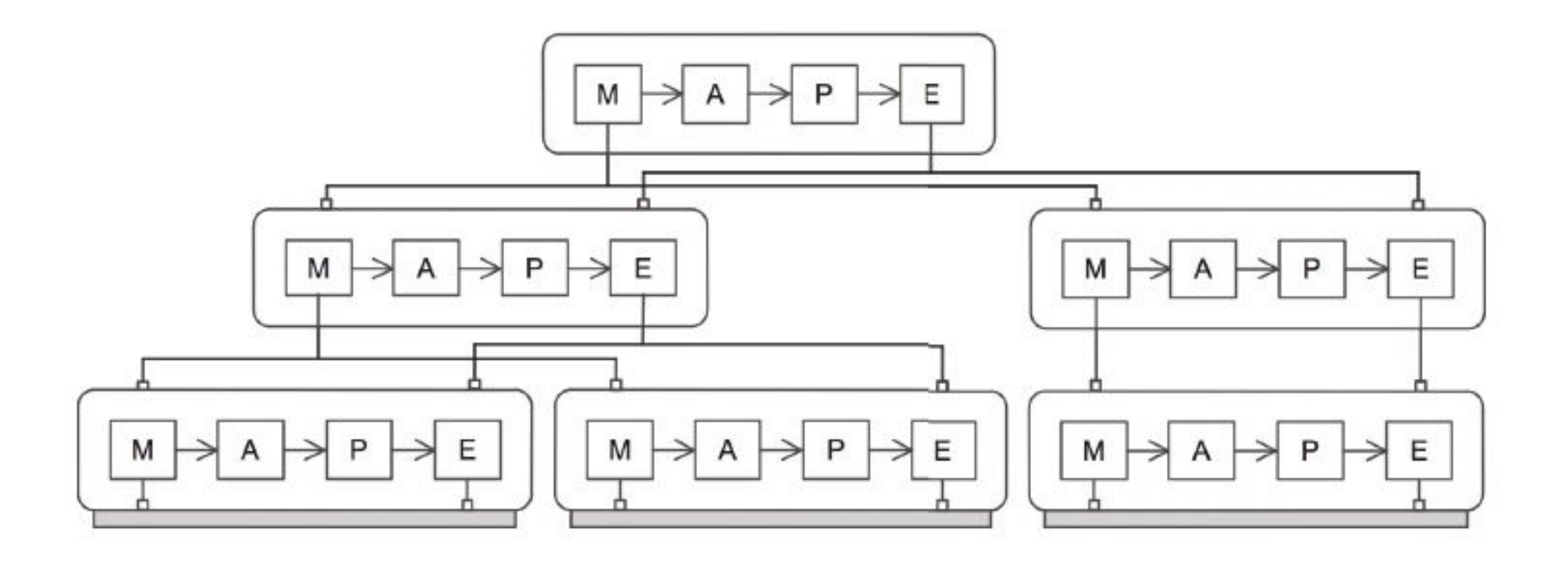

In a complex system is often necessary to consider **multiple control loops** within the same application. The loops can work at different **time scales** and manage different **kind of resources**, with different **localities**.

Different layers typically focus on different **concerns** at different **levels** of abstraction. The hierarchical structure allows bottom layer to focus on concrete adaptation objectives, while higher level can take increasingly broader perspectives, using lower control loop as managed resource.

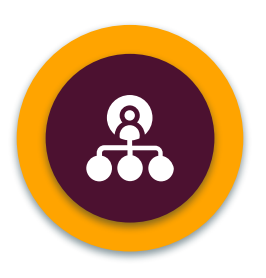

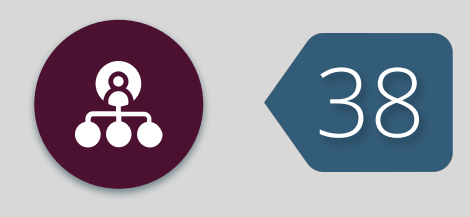

### PATTERN INSTANCE EXAMPLE

### **CRUISE CONTROL + CAR EMERGENCY** 29

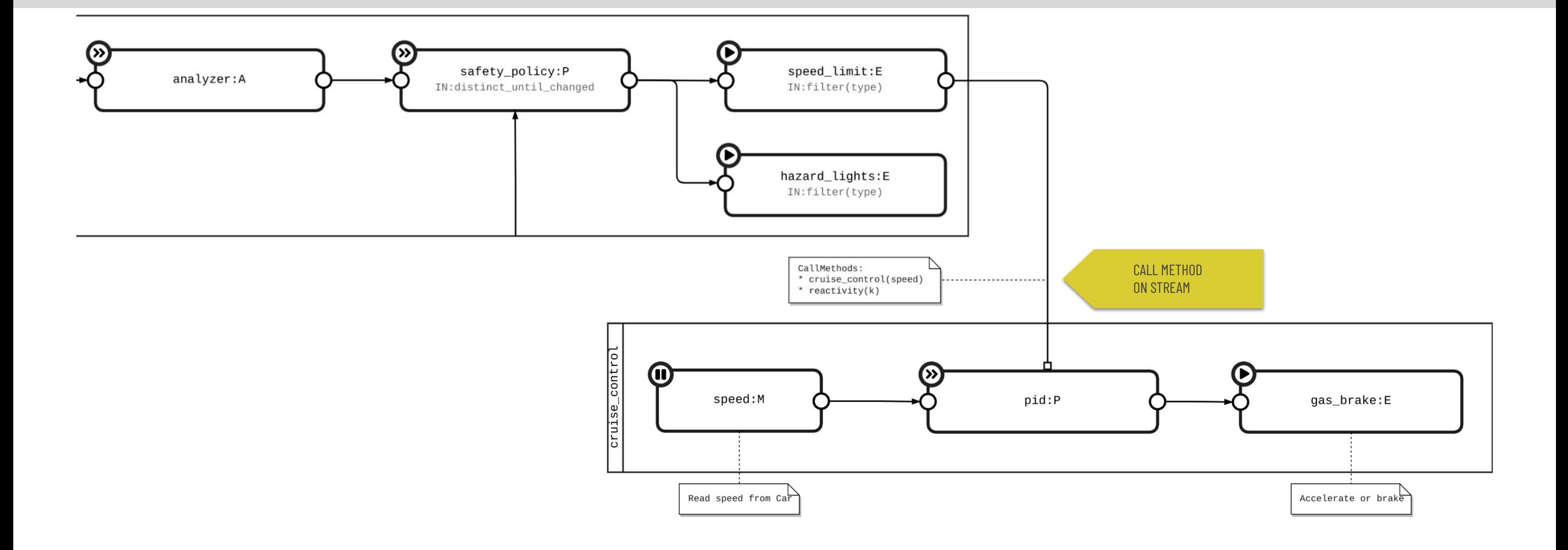

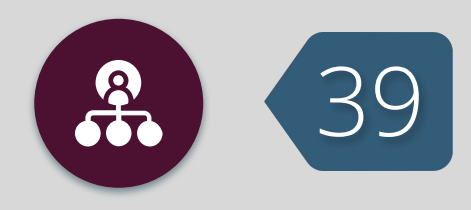

### **CRUISE CONTROL WITH DISTANCE HOLD** OUTLINE

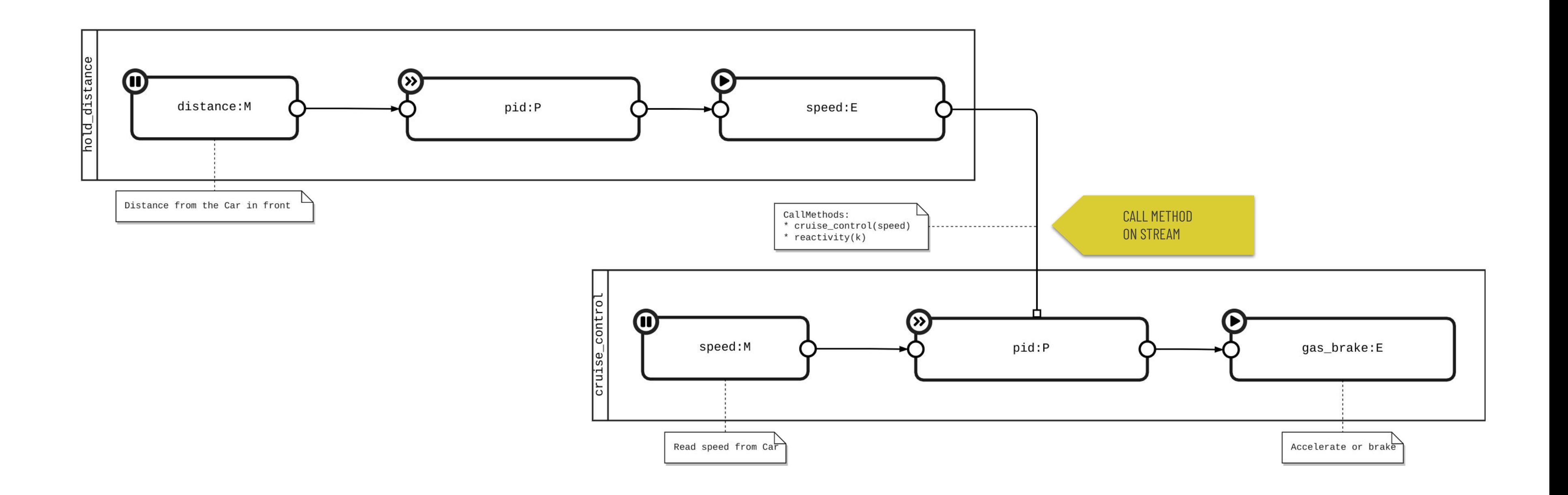

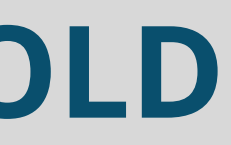

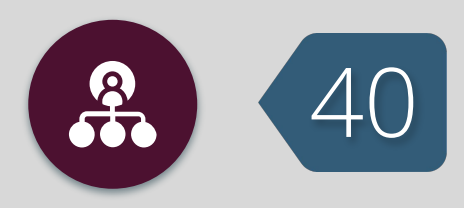

### **CRUISE CONTROL WITH DISTANCE HOLD** CRUISE CONTROL

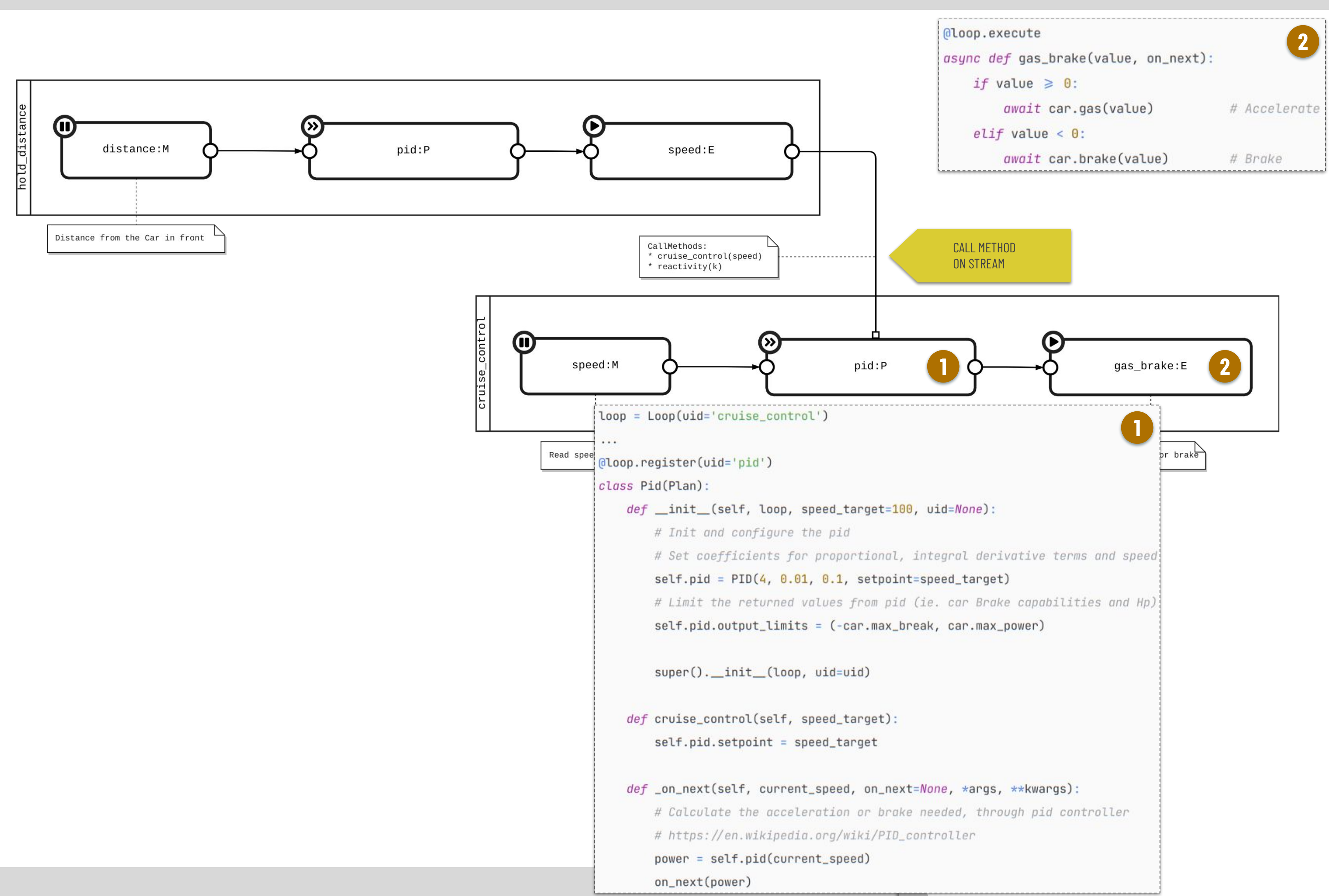

![](_page_40_Picture_2.jpeg)

### **CRUISE CONTROL WITH DISTANCE HOLD** HOLD DISTANCE

![](_page_41_Figure_1.jpeg)

![](_page_41_Picture_2.jpeg)

### **CRUISE CONTROL WITH DISTANCE HOLD** COUNTACH vs PAND (PURSUIT)

GRAPH

Distance, Speed, Accelerator/Brake

![](_page_42_Figure_3.jpeg)

![](_page_42_Picture_4.jpeg)

![](_page_42_Picture_5.jpeg)

![](_page_42_Picture_112.jpeg)

### CARS SPECS & SETUP

### **MASTER/SLAVE & HIERARCHICAL** 65 63 44 MAPE PATTERN

![](_page_43_Figure_1.jpeg)

![](_page_43_Picture_5.jpeg)

![](_page_43_Picture_4.jpeg)

**MASTER/SLAVE**

AVERAGE SPEED ENFORCEMENT

### **HIERARCHICAL CONTROL** CRUISE CONTROL WITH DISTANCE HOLD

![](_page_43_Picture_7.jpeg)

Allows connection between loosely coupled components, mutable at runtime, further the classic flow configuration ( $M \Rightarrow A \Rightarrow P \Rightarrow E$ )

#### **STREAM**

#### **COMMUNICATION ABSTRACTION**

Allows use of multiple network communication paradigms with minimal change to code

![](_page_44_Picture_8.jpeg)

![](_page_44_Picture_9.jpeg)

![](_page_44_Picture_10.jpeg)

#### **FRAMEWORK EXPRESSIVITY**

Allows without effort, the implementation of different grades of decentralization with the 5 main MAPE patterns used as a playground

## **CONCLUSIONS AND FUTURE WORK 45**

**CONCLUSIONS** FUTURE WORK

#### **DSL & M2T**

Graphical notation 1:1 with code, encourages the introduction of a Domain Specific Language and a Model-to-Text transformation

#### **MULTI-GOAL CONFLICTS**

Manage conflicts in the self-adaptive systems with multiple and concurrent goals

#### **PROTOCOLS SUPPORT**

Add further network protocols (eg. GraphQL, gRPC, SOAP, WebSocket, MQTT) using the sink/source and stream paradigm

![](_page_45_Picture_0.jpeg)

# THANKS ! QUESTIONS ?

Source available on:

https://github.com/elbowz/PyMAPE All contributions (issues, forks, pull requests) are welcome

![](_page_45_Picture_4.jpeg)

![](_page_45_Figure_5.jpeg)